CS 1112 Prelim 2 Review

Prelim 2 Topics

- 2-dimensional array (matrix)
	- 2-d array traverse with nested loops
	- Partial matrix traverse, e.g., triangular
- 3-dimensional array (e.g., color image data)
- character and char arrays (1-d, 2-d) (We do not use type String. No ASCII arithmetic.)
- the type uint8 (doing arithmetic with uint8 variables)
- Nested loops pattern for all non-duplicating combinations in a set (e.g., n-choose-k type situations)
- Linear search
- vectorized code (as discussed in lecture)

# 2-D and 3-D arrays

### **2-D array (also known as a matrix)**

- A collection of data (e.g. numbers, or characters, but not both) stored in rows and columns
- Items are referenced using 2 numbers (row # and column #)

### **3-D array**

- A series of 2-D arrays layered on each other
- Items are referenced by 3 numbers (row  $\#$ , column  $\#$ , layer  $\#$ )

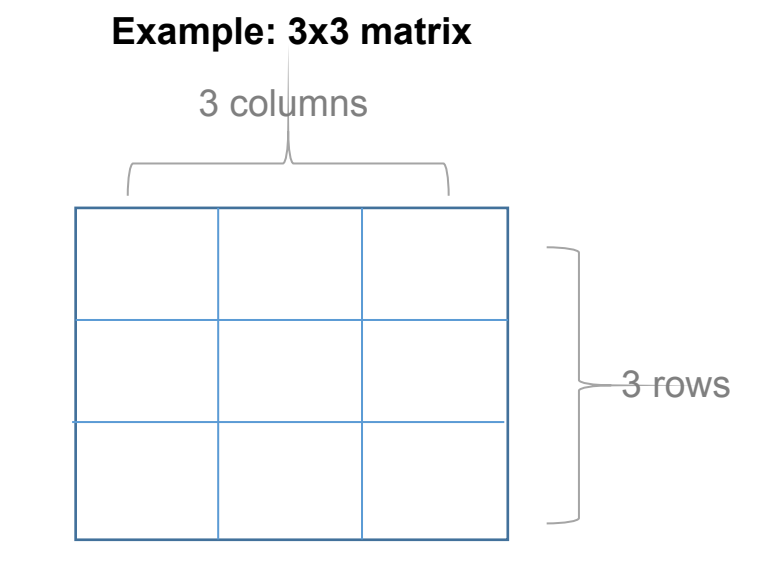

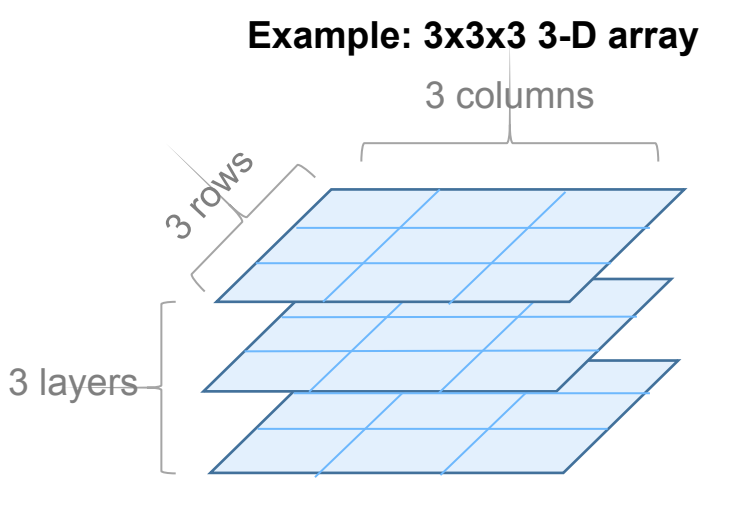

## 2-D and 3-D arrays

#### **Initialize a 2-D array,** A

% Create 3x3 matrix of zeros  $A = zeros(3,3);$ 

#### **Find size of 2-D array** A

 $[nr, nc] = size(A); % nr=3, nc=3$ 

#### **Pattern for** *traversing* **a 2-D array**

for  $r = 1$ :nr for  $c = 1$ :nc % Do something to A(r,c)

end

end

#### **Initialize a 3-D array,** B

% Create 3x3x3 matrix of zeros  $B = zeros(3,3,3);$ 

#### **Find size of 3-D array** B

end

**Note:** this would also work for a 2-D array; np would just be 1.

 $[nr, nc, np] = size(B); % nr=3, nc=3, np=3$ 

#### **Pattern for** *traversing* **a 3-D array**

for  $r = 1$ :nr for  $c = 1$ :nc for  $p = 1:np$ % Do something to  $A(r,c,p)$  end end

Remember the image of a 3-D array as a *stack* of 2-D arrays: this pattern works by examining *down* the layers, then *across* the columns, then *down* the rows

## Matrix transposition

Given a matrix M, where

 $M = 1$  2

3 4

We'd like to create a matrix T, which stores the *transpose* of M.

 $T = 1 \, 3$ 2 4

How do we write code to do this?

**Hints**: the *rows* of M have become the *columns* of T. M(1, 2) is the same as  $T(2, 1)$ .

#### **Solution:**

- We know that we need a *nested for-loop* to go through all elements of M.
- Relation between M and T: reverse positions in M to get positions in T

```
[nr, nc] = size(M);for r = 1:nr
  for c = 1:nc
     T(c,r) = M(r,c); end
end
```
# Mirror image of a **2-D array**

Given a matrix M, where

```
M = 1 2 3 4
    5 6 7 8
```
We'd like to create a matrix T, which is the *mirror image of M*.

```
T = 4 3 2 1
    8 6 7 5
```
How do we write code to do this?

**Hint:** Reverse the order of the columns of M to get T.

#### **How do we re-order the columns?**

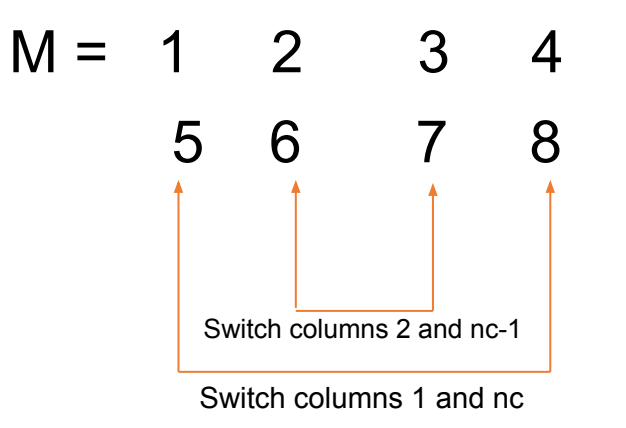

Relationship between a pair of columns that must be reversed:

Column c should be replaced by column  $(nc - c) + 1$ .

# Mirror image of a **2-D array**

Given a matrix M, where

 $M = 1$  2 3 4 5 6 7 8

We'd like to create a matrix T, which is the *mirror image of M*.

 $T = 4$  3 2 1 8 6 7 5

How do we write code to do this?

**Hint:** Reverse the order of the columns of M to get T.

#### **Non-vectorized solution:**

Column c should be exchanged with column ( $nc - c$ ) + 1.

 $[nr, nc] = size(M);$ for  $r = 1$ :nr for  $c = 1$ :nc  $T(r, c) = M(r, (nc-c)+1);$  end end

# Mirror image of a **2-D array**

Given a matrix M, where

 $M = 1$  2 3 4 5 6 7 8

We'd like to create a matrix T, which is the *mirror image of M*.

 $T = 4$  3 2 1 8 6 7 5

How do we write code to do this?

**Hint:** Reverse the order of the columns of M to get T.

#### **Vectorized solution:**

Column c should be exchanged with column ( $nc - c$ ) + 1.

 $[nr, nc] = size(M);$ for  $c = 1$ :nc  $T(:,c) = M(:,(nc-c)+1));$ 

end

The vectorized solution exchanges entire columns instead of individual elements.

# Mirror image of a **3-D array**

#### **Non-vectorized solution:**

Column c should be exchanged with column ( $nc - c$ ) + 1.

```
[nr, nc, np] = size(M);for p = 1:npfor r = 1:nr
   for c = 1:nc
      T(r, c, p) = M(r, (nc-c)+1, p); end
  end
end
```
#### **Vectorized solution:**

Column c should be exchanged with column ( $nc - c$ ) + 1.

[nr, nc, np] =  $size(M);$ for  $c = 1$ :nc  $T(:,c,:) = M(:,nc-c+1,:);$ 

end

## 2-D and 3-D arrays: **Sub-arrays**

The **neighborhood** of a particular cell in an array is the set of cells that *surround* that one cell within a particular radius.

**Neighborhood radius: r = 1 Neighborhood radius: r = 2**

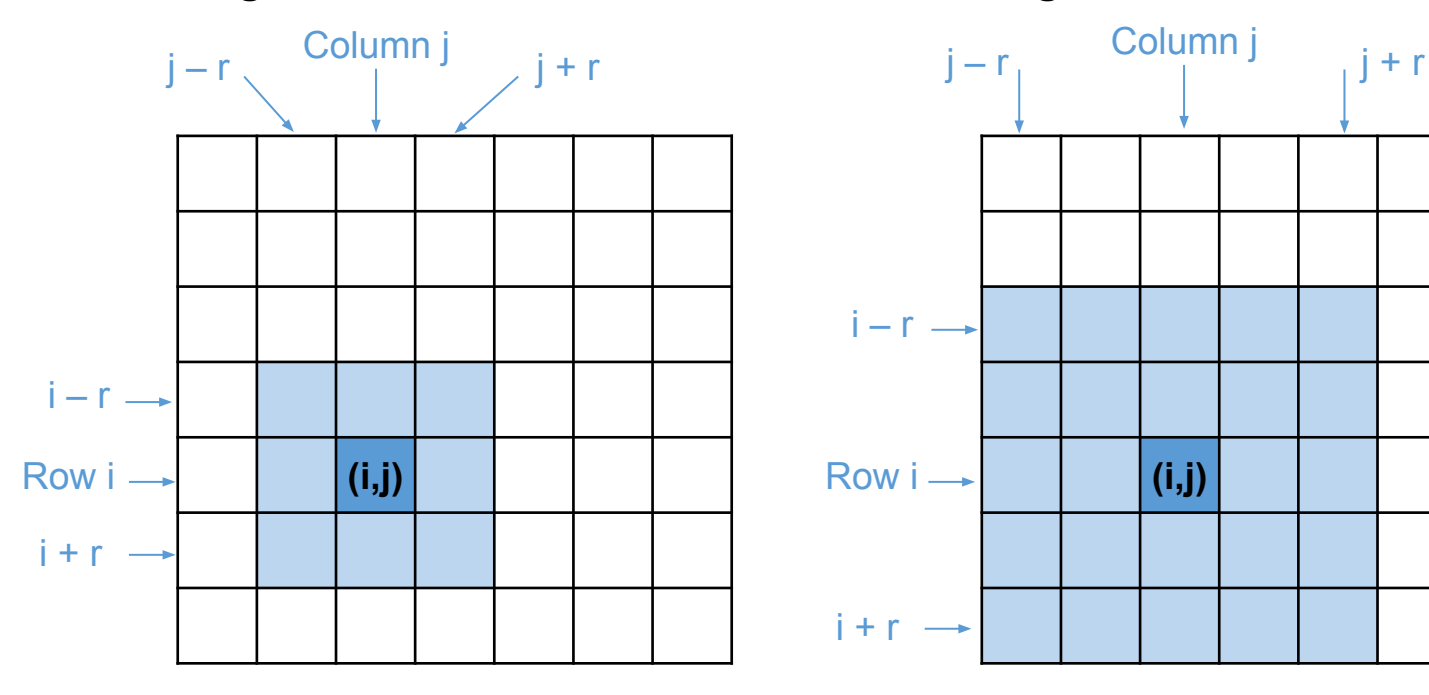

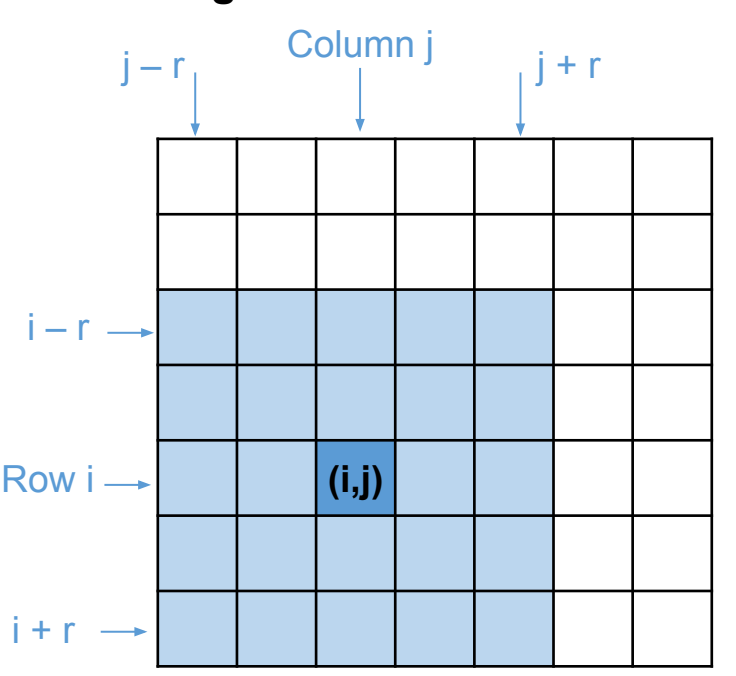

How do we *extract the sub-array*  that corresponds to the highlighted neighborhood?

We need to select all rows between row i-r and row i+r, and all columns between columns j-r and j+r.

## 2-D and 3-D arrays: **Sub-arrays**

**From previous slide:** We need to select all rows between row i-r and row i+r, and all columns between columns j-r and j+r. What if the neighborhood goes out of bounds?

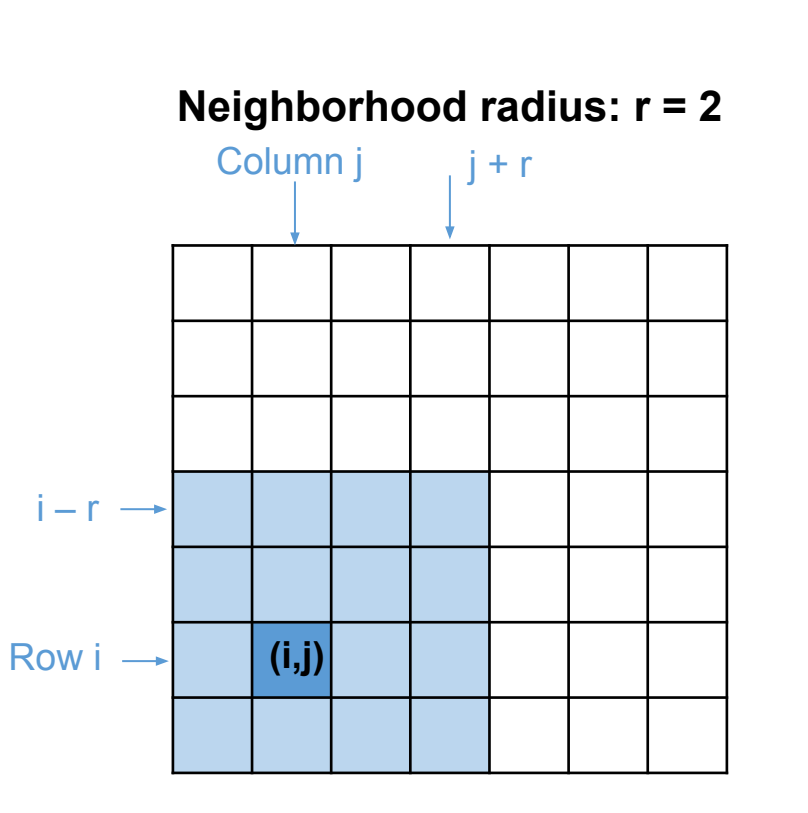

How do we **generalize** this approach so that it works when i-r or i+r or j-r or j+r are out of bounds?

#### **Solution:**

 $[m,n]$  = size(M);  $i$ Min = max $(1, i-r)$  $iMax = min(m,i+r)$  $jMin = max(1,j-r)$  $jMax = min(n,j+r)$ 

% Now extract submatrix: the neighborhood  $C = M(iMin:iMax, jMin:jMax)$ 

### **Interpolating** on a matrix means:

- Inserting new rows/columns between existing rows/columns
- The new rows/columns are calculated from a pair of originally adjacent rows/columns

**Example of expanding a matrix (original cells in gray):**

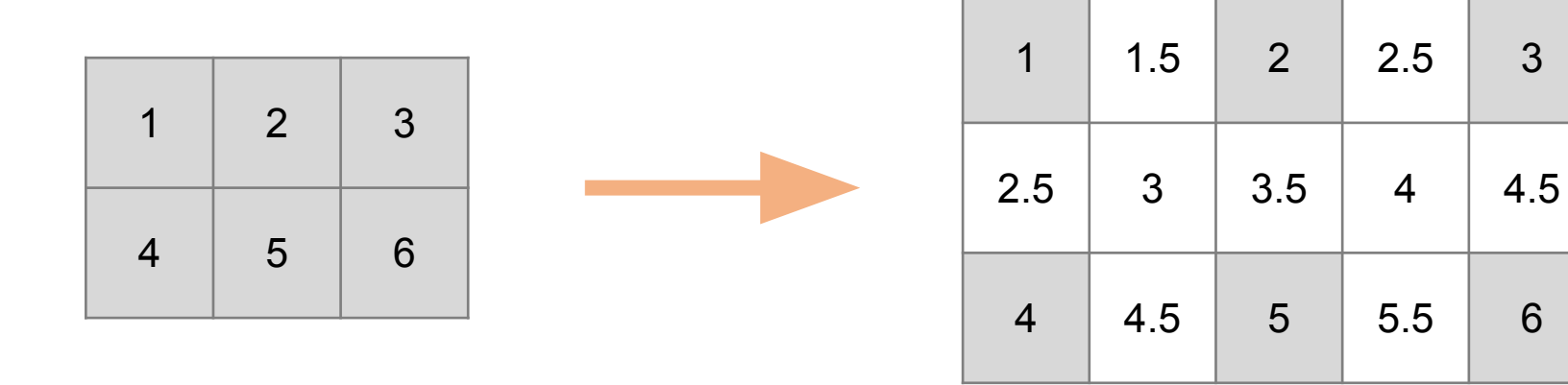

If the interpolation involves creating additional rows *and* columns, it is easier to work with one dimension at a time, i.e. columns first and then rows.

**Example of expanding a matrix (original cells in gray):**

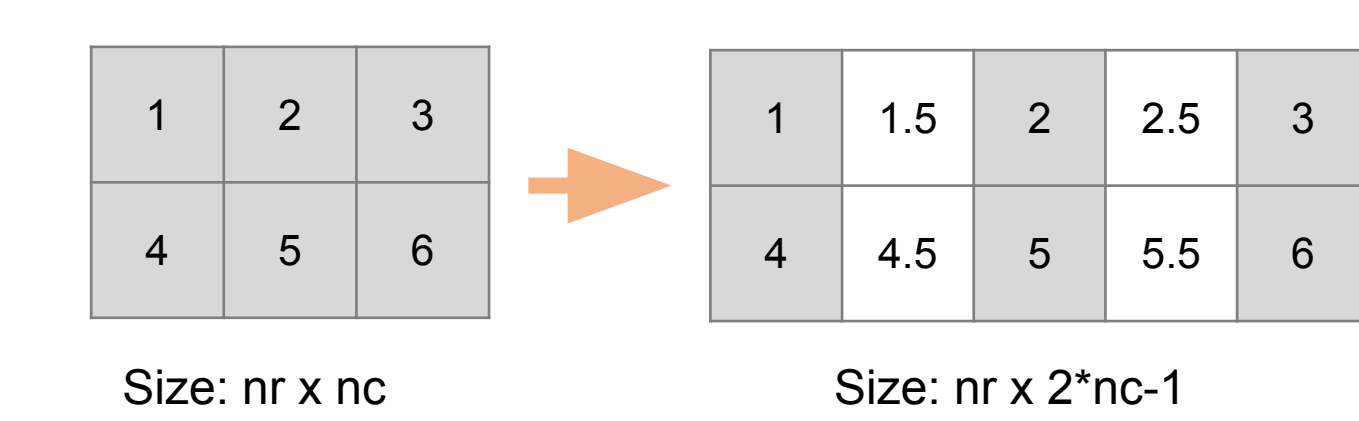

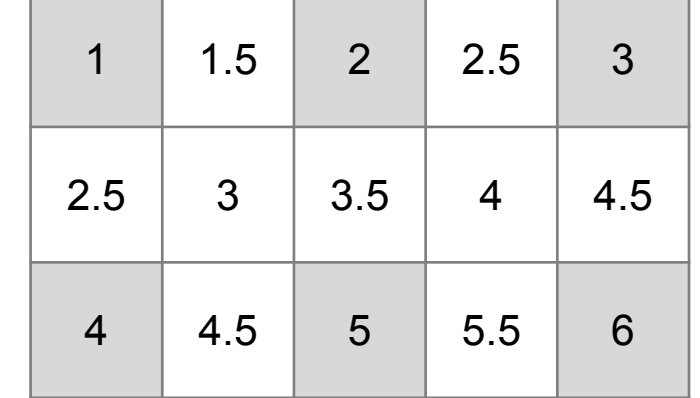

Size: 2\*nr-1 x 2\*nc-1

for  $r=1$ :nr

end

end

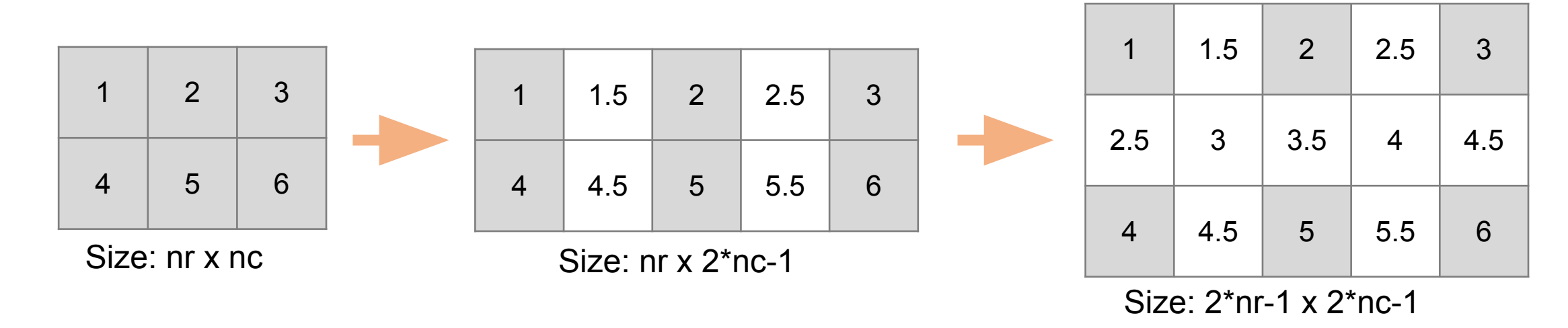

```
Step 1: interpolate on columns
  for c= 1:nc-1
      % copy original data
     wideM(r, c^*2-1)= M(r, c);
      % calculate average of adjacent columns
     wideM(r,c*2)= M(r,c)/2 + M(r,c+1)/2;
  wideM(r,nc*2-1)= M(r,nc);
                                                           Step 2: interpolate on rows
                                                           for c = 1:nc*2-1
                                                             for r = 1:nr-1
                                                                 % copy data from intermediate matrix
                                                                newM(r^*2-1,c)= wideM(r,c);
                                                                 % calculate average of adjacent rows
                                                                newM(r^*2,c)= wideM(r,c)/2 + wideM(r+1,c)/2;
                                                              end
                                                             newM(nr*2-1,c)= wideM(nr,c);
                                                           end
```
How might we **reduce** a 2-D array by averaging each group of 4 cells?

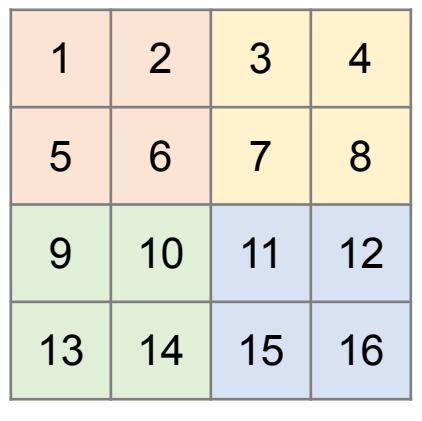

#### **Solution:**

- Size of new matrix:  $\frac{1}{2}$  the size of the original one
- We can *pick one cell* in each group (for example, pick the cells containing the values 6, 8, 14, 16), and calculate the average of it and its *neighbors*.

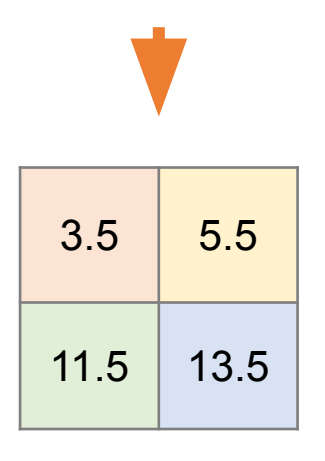

 $[nr, nc] = size(M);$  $N =$  zeros(nr/2, nc/2); for  $r = 2:2:nr$ for  $c = 2:2:nc$ avg =  $(M(r-1,c)+M(r-1,c-1)+M(r,c-1)+M(r,c))/4$ ;  $N(r/2, c/2) = avg;$  end end

function  $min = minAlongEvenCol(M)$ 

%Find the minimum element contained in an even column in matrix M

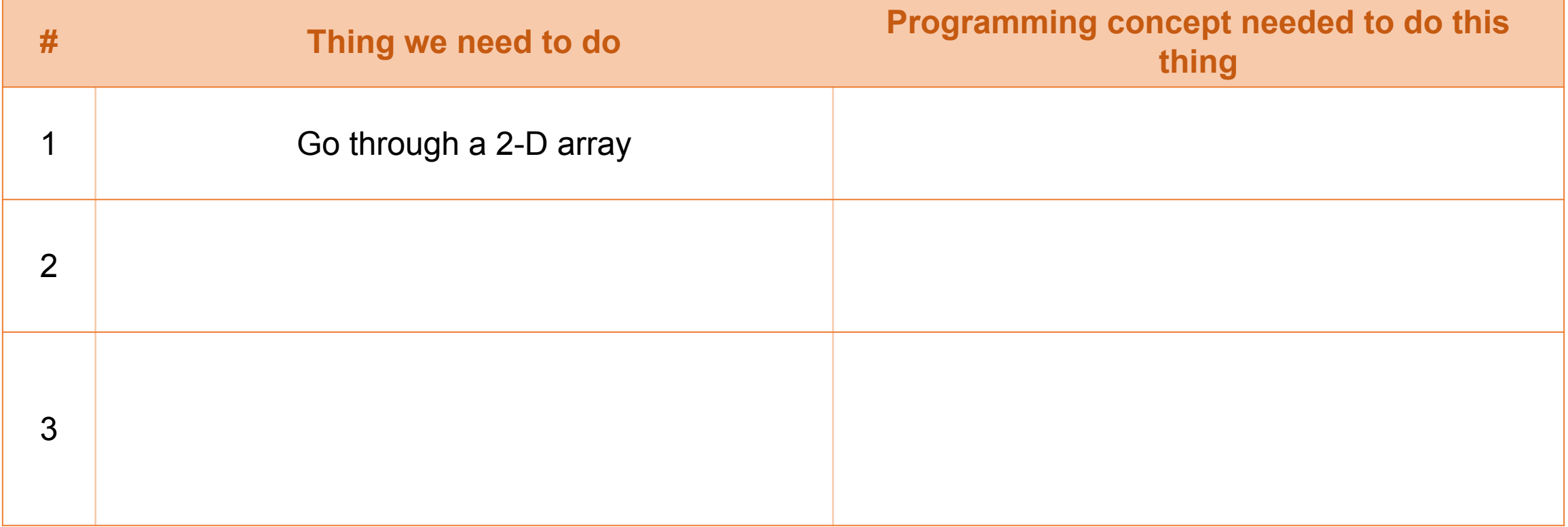

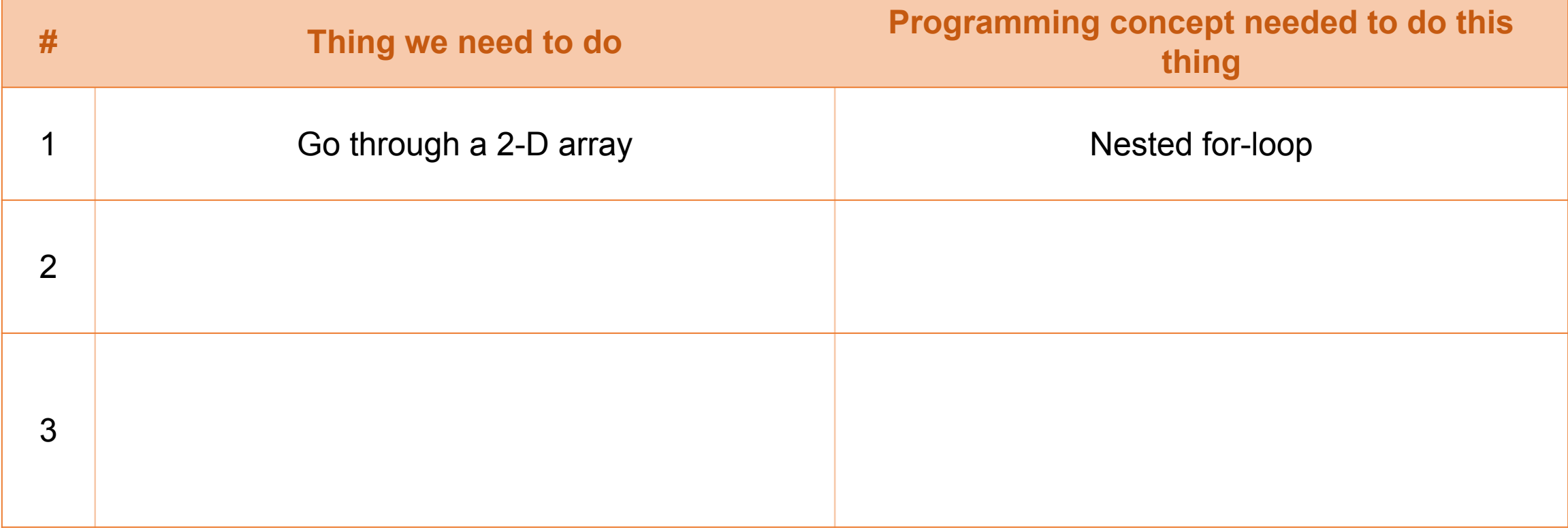

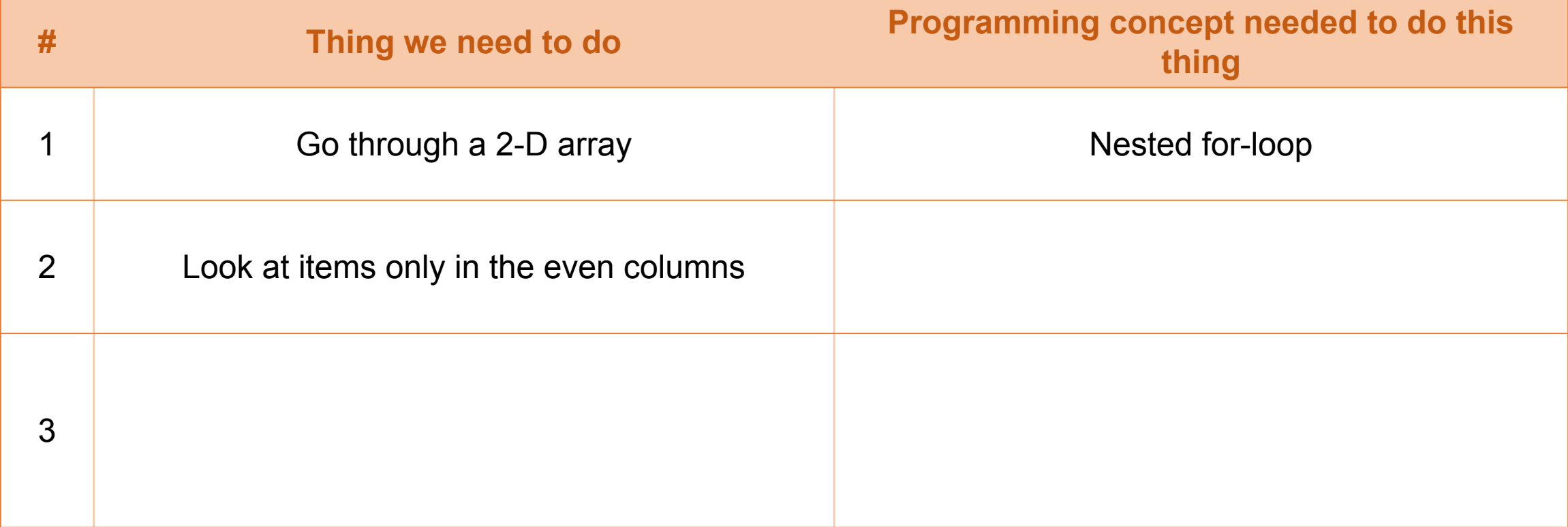

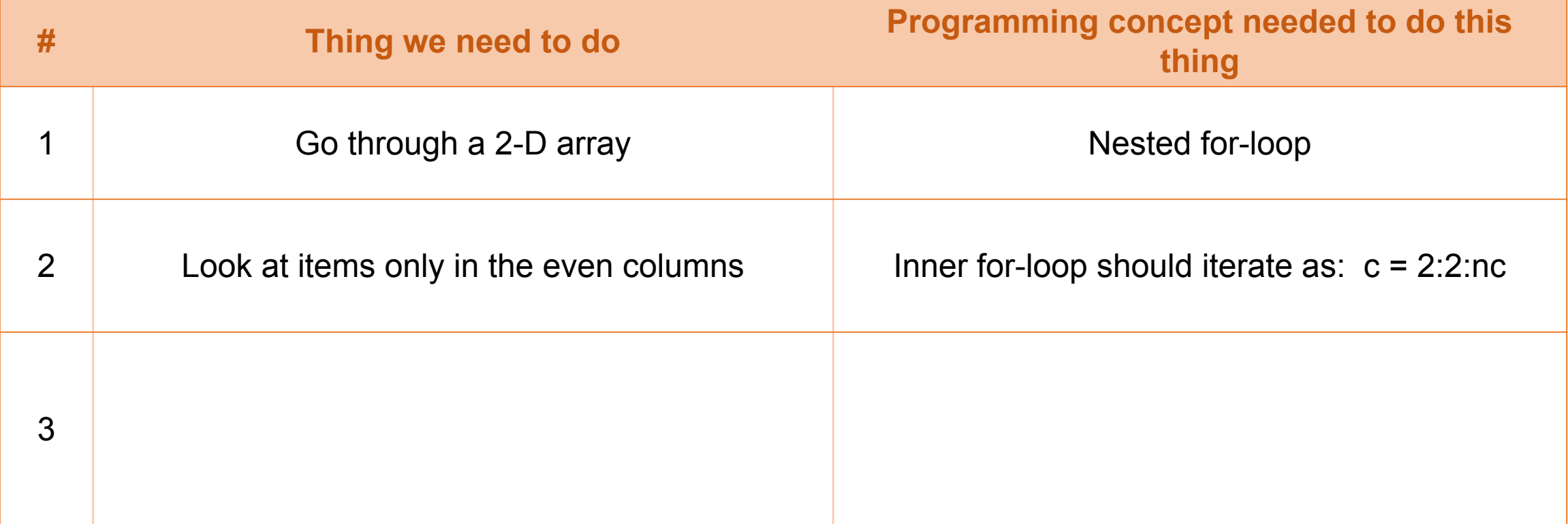

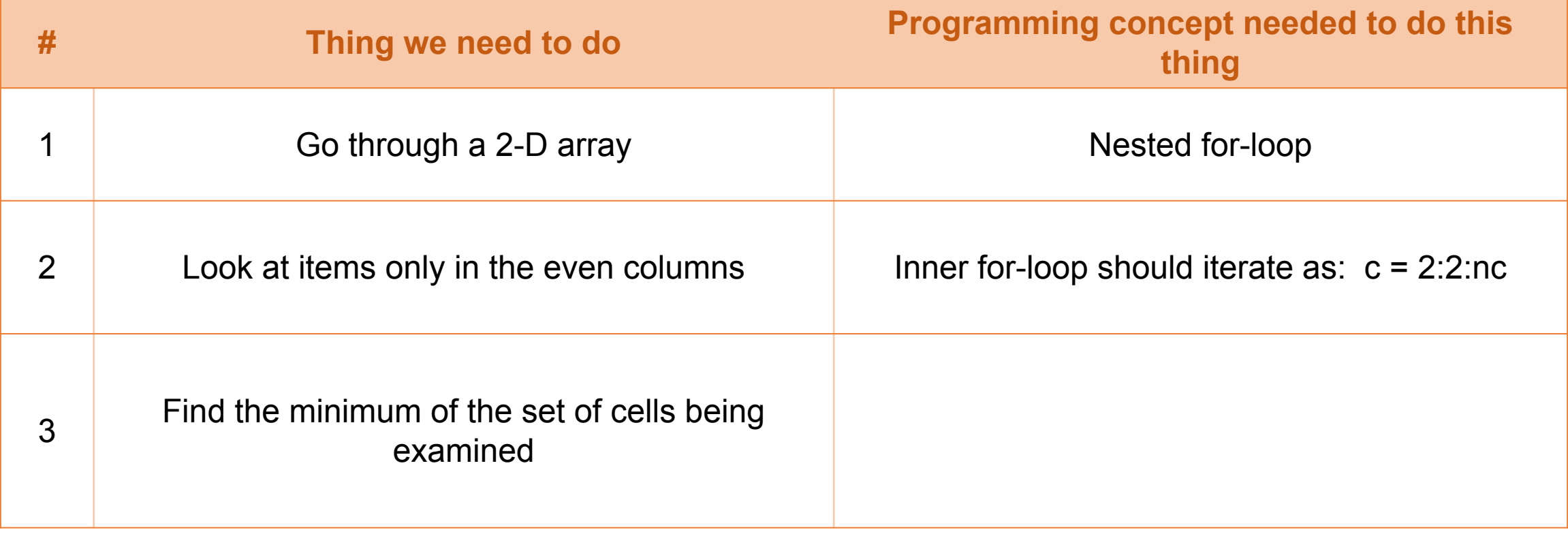

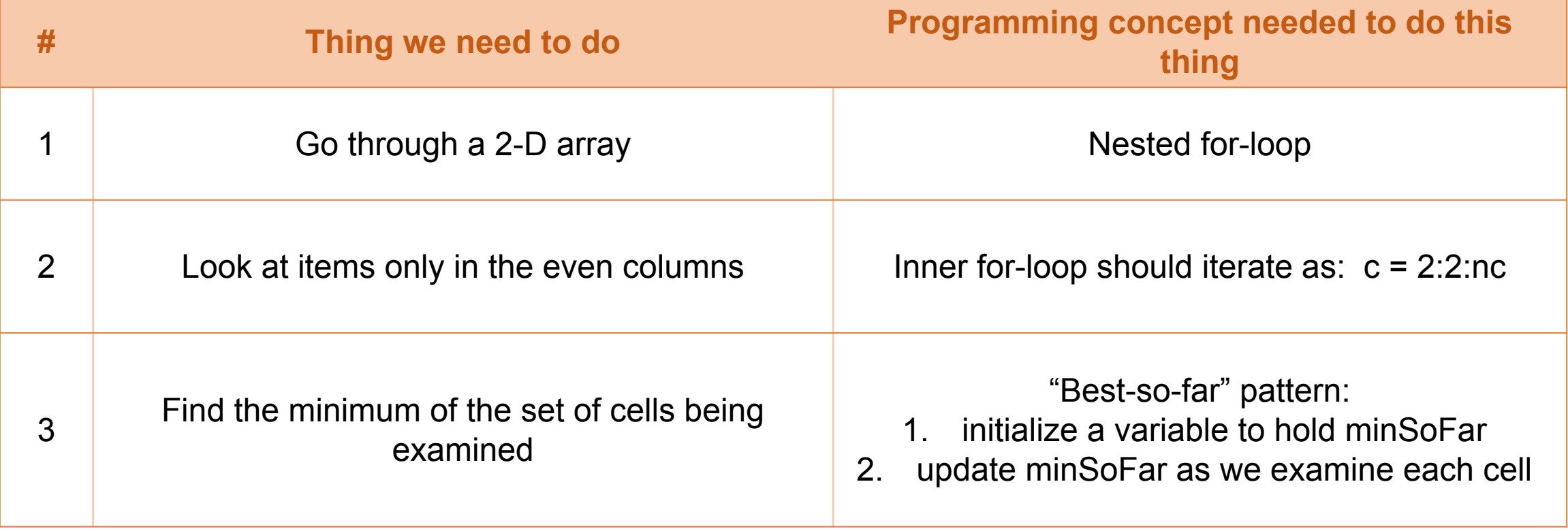

### **Translating what we need to do into code:**

```
[nr, nc] = size(M);
```
for  $r=$ 

for  $c=$ 

 end end

**Connection to previous slide:** Red: nested for-loop Green: only examine items in even columns Blue: finding minimum so far

### **Translating what we need to do into code:**

[nr,  $nc$ ] = size(M);

for  $r=1$ :nr for c= 2:2:nc % better than checking if each column is odd or even

 end end

**Connection to previous slide:**

Red: nested for-loop Green: only examine items in even columns Blue: finding minimum so far

### **Translating what we need to do into code:**

```
[nr, nc] = size(M);
minSoFar = inf; 
for r=1:nr
  for c= 2:2:nc % better than checking if each column is odd or even
      if M(r,c) < minSoFar 
        minSoFar = M(r,c); end 
   end 
end
```
**Connection to previous slide:** Red: nested for-loop Green: only examine items in even columns Blue: finding minimum so far

# Working with images: **uint8 type**

#### **What is uint8?**

An integer that can hold values between 0 and 255 (2 $^8$  – 1 = 255). Images can be represented with numbers in this range.

# Working with images: **uint8 type**

#### **What is uint8?**

An integer that can hold values between 0 and 255 (2 $^8$  – 1 = 255). Images can be represented with numbers in this range.

#### **How to convert numeric data into uint8:**

Given an array x of (regular) numbers,  $y = \text{uint8}(x);$ 

# Working with images: **uint8 type**

#### **What is uint8?**

An integer that can hold values between 0 and 255 (2 $^8$  – 1 = 255). Images can be represented with numbers in this range.

#### **How to convert numeric data into uint8:**

Given an array x of (regular) numbers,  $y = \text{uint8(x)}$ ;

#### **Note about overflow:**

If you need to perform an arithmetic operation on uint8 numbers, e.g. averaging, be careful that the numbers won't overflow, i.e. exceed 255.

goodAverage =  $x(1)/3 + x(2)/3 + x(3)/3$ ; % Do this

badAverage =  $(x(1) + x(2) + x(3))/3$ ; % Don't do this

Question 5: (20 points)

Consider the radius s neighborhood of a pixel on one layer of a 3-d uint8 array  $Q$  (corresponding to a color JPEG image). Assuming that s is much smaller than the number of rows and number of columns of Q, an interior pixel of Q would have a "full-size" neighborhood while a pixel on an edge would have a reduced-size neighborhood. For example, if  $s = 2$ , then an interior pixel has a full-size neighborhood of 5-by-5 pixels while any of the four corner pixels has a 3-by-3—not full-size—neighborhood.

Implement the following function as specified:

```
function W = \text{modifyColor}(Q, s)
```
% Q is a 3-d array of type uint8 corresponding to a color jpeg image.

% W is a 3-d array of type uint8 the same size as Q. W corresponds to a modified

color version of Q.  $\frac{9}{4}$ 

% s is the radius of the neighborhood, s is a positive integer smaller than the number of rows and columns in Q.  $\frac{9}{6}$ 

% For the pixels in Q that each has a full-size radius s neighborhood:

- At each pixel  $(r, c)$ , the red intensity value in W is the maximum of the red  $\frac{9}{6}$ 

intensity values in the neighborhood of pixel  $(r, c)$  in Q.  $\frac{9}{4}$ 

- Similarly, the green intensity in pixel  $(r, c)$  of W is the max of the green  $\frac{9}{6}$ 

 $\frac{9}{6}$ intensities in the neighborhood in  $Q$ ; the blue intensity in pixel  $(r, c)$ 

 $\frac{9}{6}$ of W is the max of the blue intensities in the neighborhood in Q.

% For the pixels in Q at or near the edges where the radius s neighborhood is not % full-size:

- At each pixel (r,c) of W, calculate the gray value (average of red, green, and %

blue) of that pixel (not the neighborhood) and assign that gray value to all  $\frac{9}{4}$ 

 $\frac{9}{6}$ layers at that pixel.

% Only these functions are allowed: size, zeros, max, min, uint8.

% Note that function double is NOT allowed.

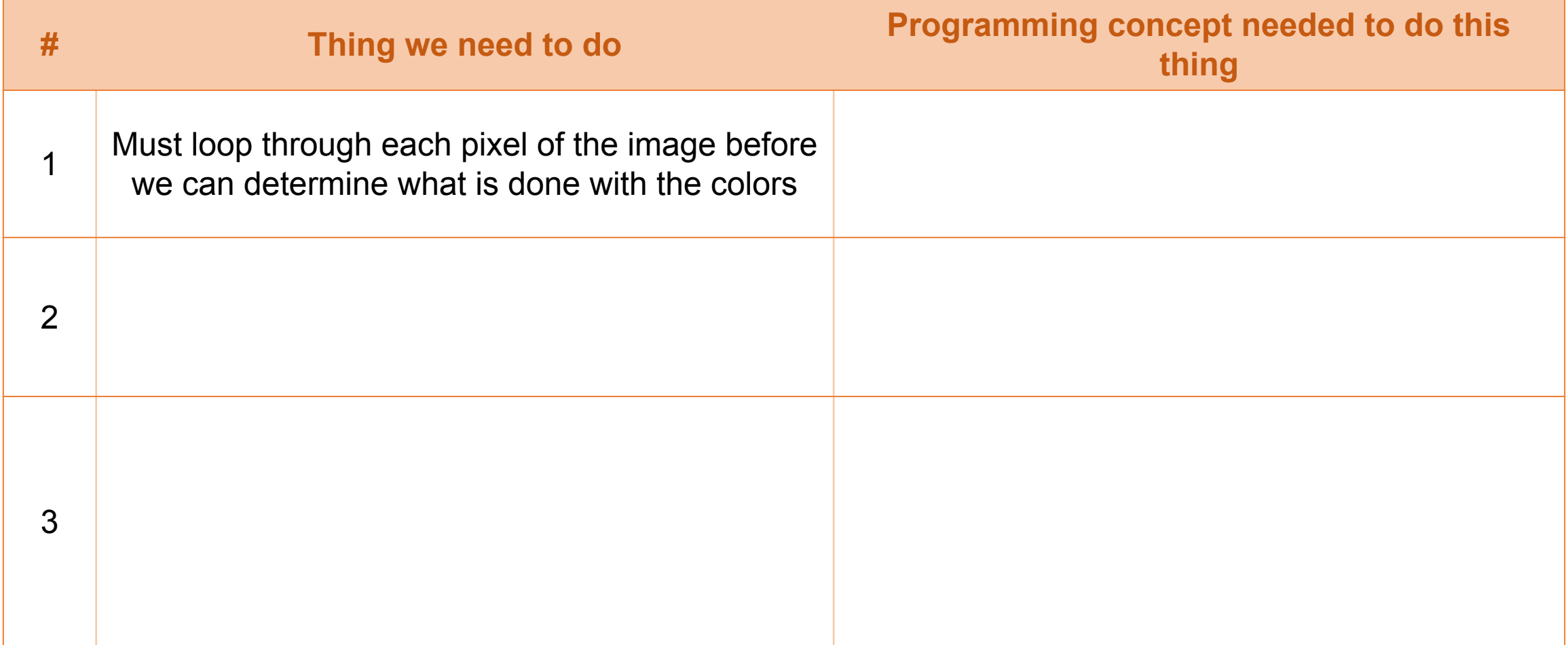

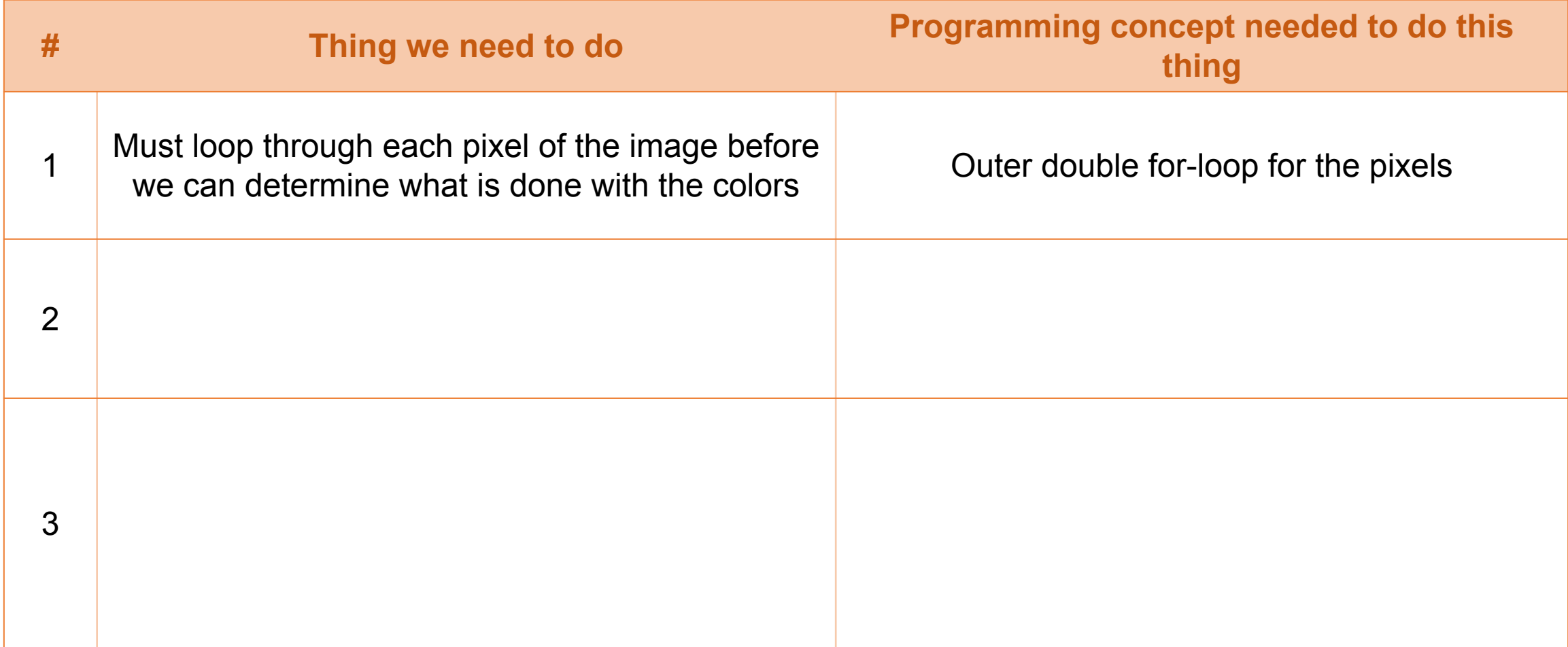

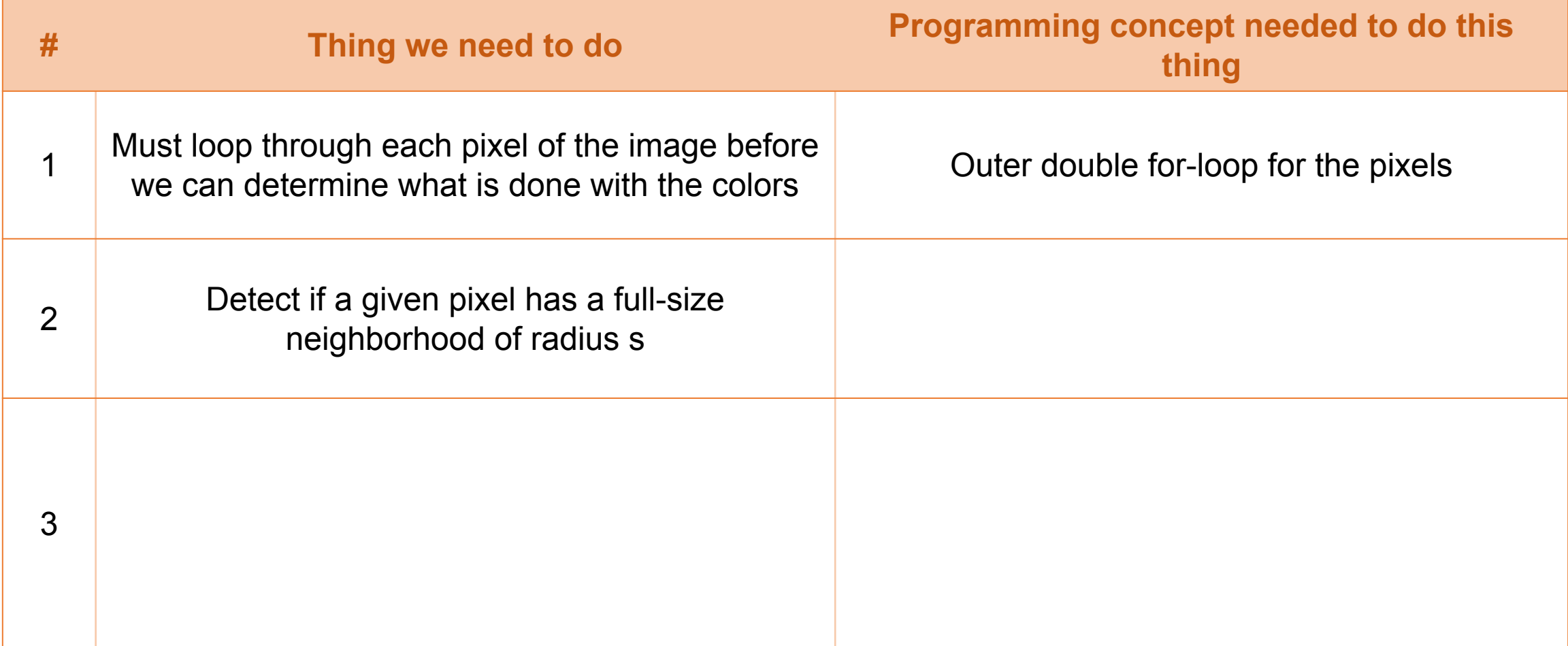

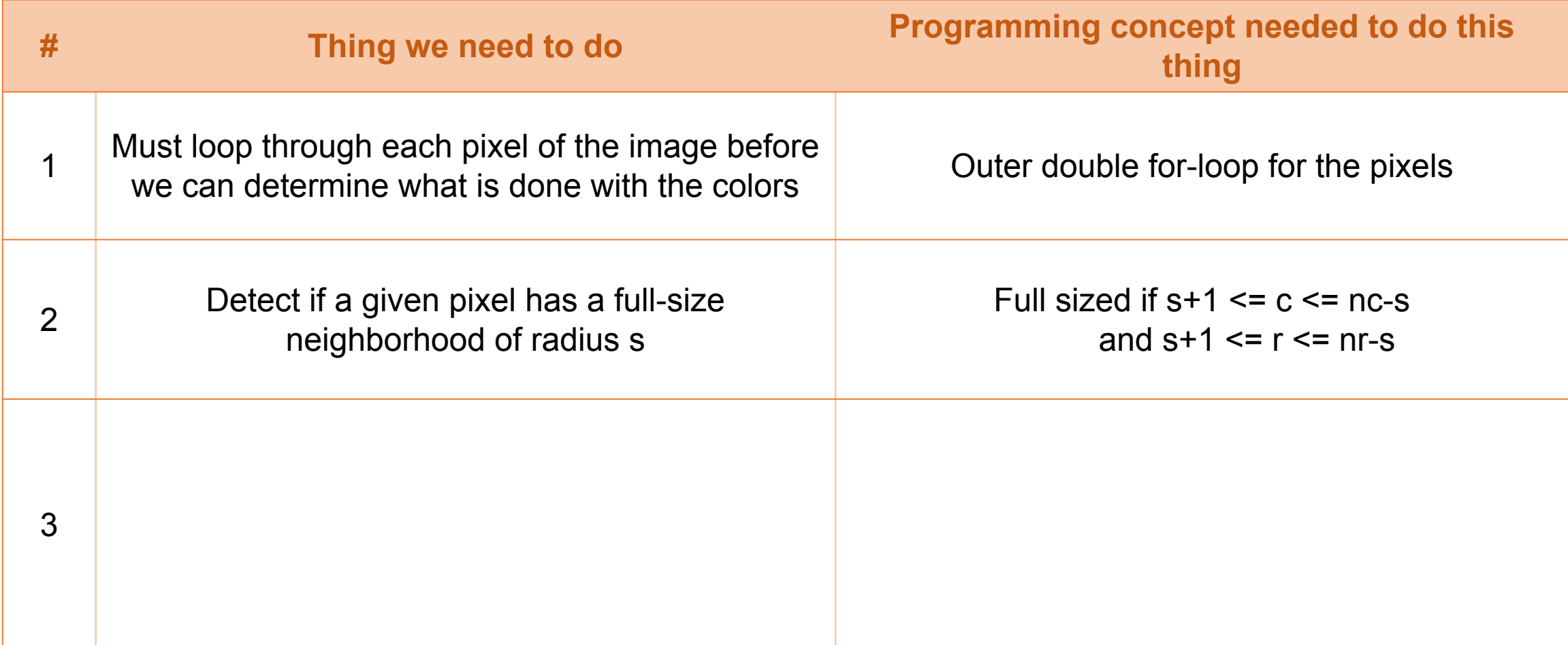

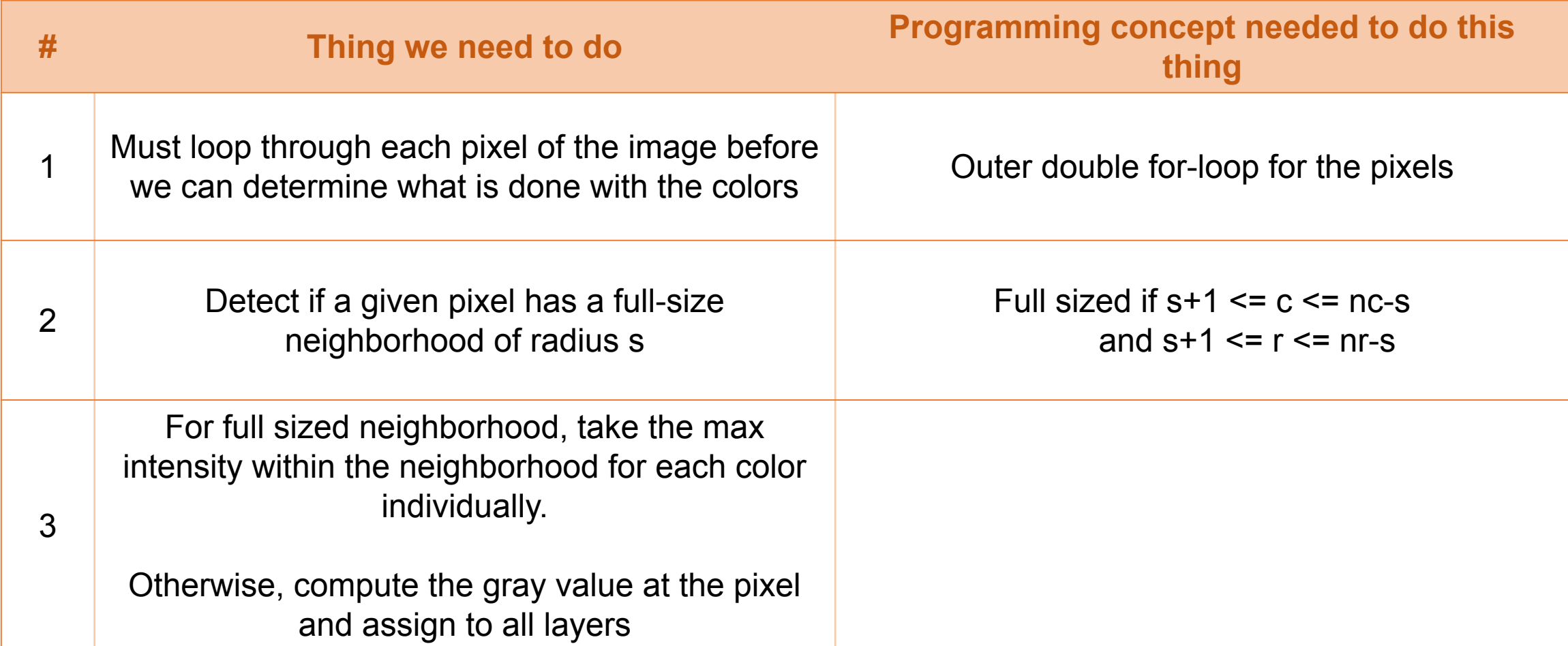

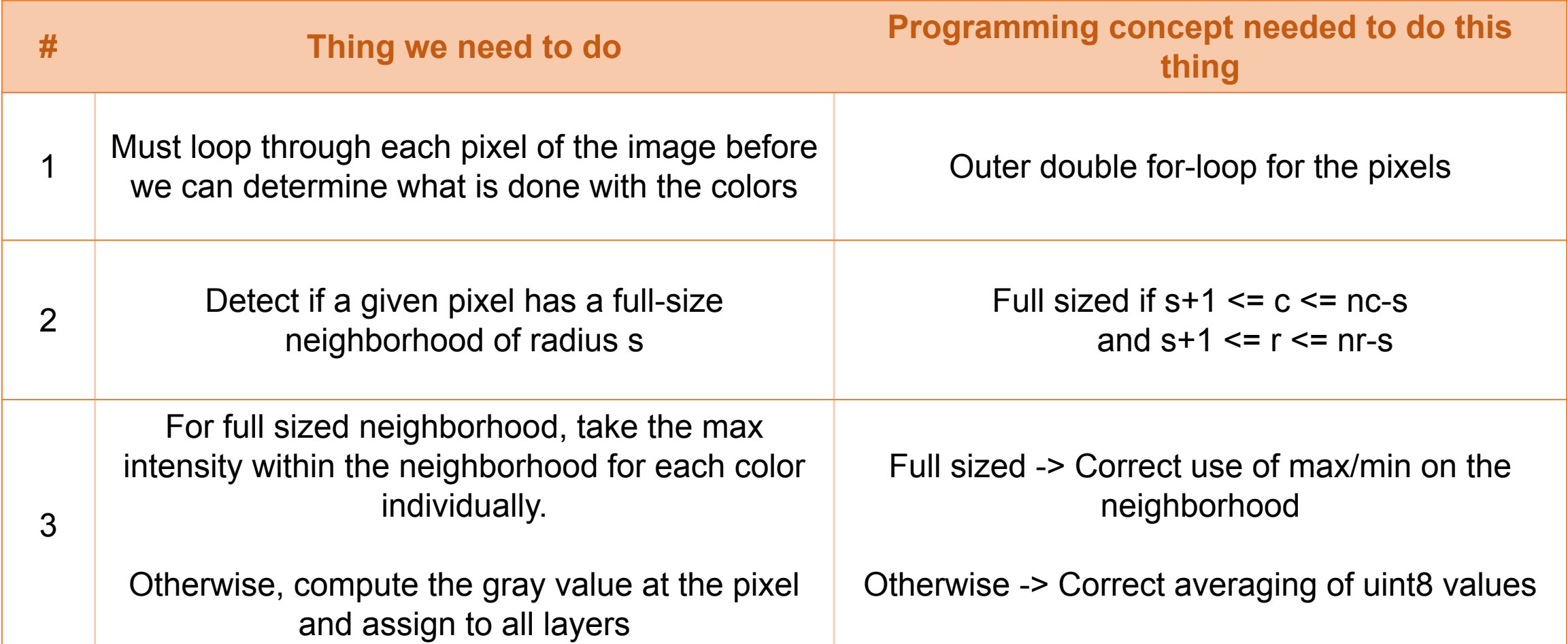

### **Translating what we need to do into code:**

```
Q = P;
[nr, nc, nl]= size(P);
for r= 1:nrfor c= 1:nc
```
**Connection to previous slide:**

Red: Outer double for-loop for the pixels Green: Determine if neighborhood full sized Blue: Compute colors
#### **Translating what we need to do into code:**

```
Q = P;
[nr, nc, nl]= size(P);
for r= 1:nrfor c= 1:nc
      if c >= s+1 && c <= nc-s && r >= s+1 && r <= nr-s
      else
      end
   end
end 
                                                            Connection to previous slide:
                                                            Red: Outer double for-loop for the pixels
                                                            Green: Determine if neighborhood full sized
                                                            Blue: Compute colors
```
#### **Translating what we need to do into code:**

```
Q = P:
[nr, nc, nl]= size(P);
for r=1:nr
  for c=1:nc
      if c >= s+1 && c <= nc-s && r >= s+1 && r <= nr-s
        nbd = P(r-s:rt-s, c-s:ct-s, :);Q(r, c, 1) = max(max( nbd( : , : , 1 ) );
        Q( r, c, 2) = max(max( nbd( : , : , 2 ) ) );Q(r, c, 3) = max(max( nbd( : , : , 3 ) );
      else
        Q(r, c, :)=P(r, c, 1)/3+P(r, c, 2)/3+P(r, c, 3)/3 end
   end
end 
                                                           Connection to previous slide:
                                                           Red: Outer double for-loop for the pixels
                                                           Green: Determine if neighborhood full sized
                                                           Blue: Compute colors
```
## Strings and characters

- A string is a 1-D array (vector) of characters, 1 character per cell
- A 2-D array with *n* rows could store *n* strings, with one string per row, as long as each string has the same number of characters (columns).

### Strings and characters

- A string is a 1-D array (vector) of characters, 1 character per cell
- A 2-D array with *n* rows could store *n* strings, with one string per row, as long as each string has the same number of characters (columns).

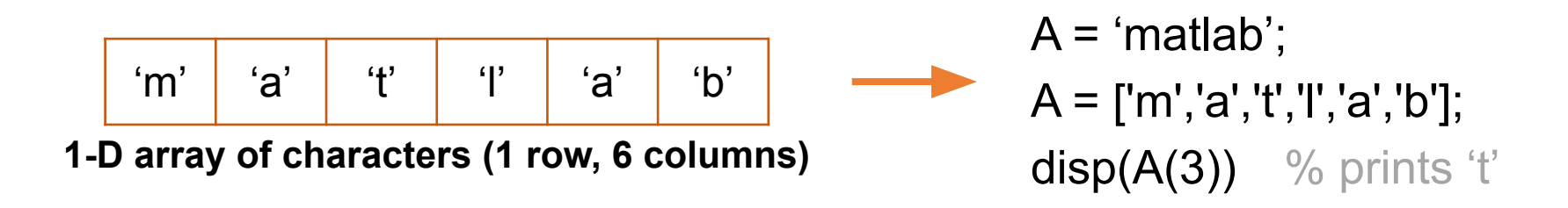

### Strings and characters

- A string is a 1-D array (vector) of characters, 1 character per cell
- A 2-D array with *n* rows could store *n* strings, with one string per row, as long as each string has the same number of characters (columns).

'm' 'a' 't' 'l' 'a' 'b'

**1-D array of characters (1 row, 6 columns)**

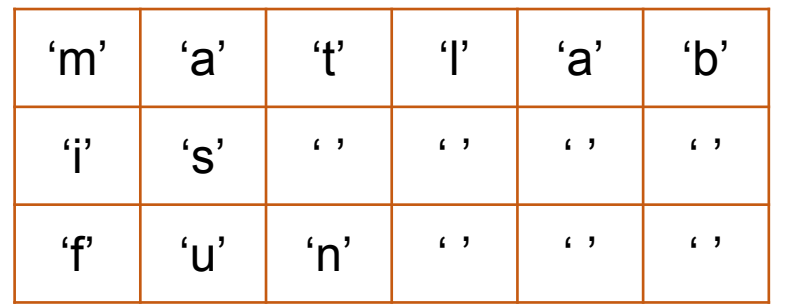

**2-D array of characters (3 rows, 6 columns)** Note that empty spaces have to be appended onto the shorter words so that the strings on each row have the same length.

 $A = 'mathab':$  $A =$  ['m','a','t','l','a','b'];  $disp(A(3))$  % prints 't'

 $B =$  ['matlab'; 'is '; 'fun '];  $disp(B(1,))$  % prints 'matlab'

## Strings and characters: **Useful functions**

- strcmp(str1, str2)
	- Returns 1 if str1 has all the same
	- characters as str2, and 0 if not.
	- Case-sensitive.

strcmp('matlab', 'mAtlab') % 0

## Strings and characters: **Useful functions**

• strcmp(str1, str2)

Returns 1 if str1 has all the same

characters as str2, and 0 if not.

Case-sensitive.

• str2double(str1)

If str1 is a string containing a number, the function returns that number as a numerical value. Returns NaN if str1 is something other than a number.

strcmp('matlab', 'mAtlab') % 0

str2double('20') + 2  $\%$  22 str2double('hi') % NaN

Given a string s, where

 $s = 'hello'$ 

We'd like to reverse the string to obtain

 $r = 'olleh'$ 

How to we write code to do this?

**Hint:** This is very similar to when we produced the mirror image of a matrix.

Given a string s, where

 $s = 'hello'$ 

We'd like to reverse the string to obtain

 $r = 'olleh'$ 

How to we write code to do this?

**Hint:** This is very similar to when we produced the mirror image of a matrix.

#### **Solution:**

Character c should be exchanged with character ( $nc - c$ ) + 1.

Given a string s, where

 $s = 'hello'$ 

We'd like to reverse the string to obtain

 $r = 'olleh'$ 

How to we write code to do this?

**Hint:** This is very similar to when we produced the mirror image of a matrix.

#### **Solution:**

Character c should be exchanged with character ( $nc - c$ ) + 1.

 $n = length(s);$ for  $k = 1:n$  $r(k) = s(n-k+1);$ end

Given a string s and a character c, we'd like to display the number of times c occurs in s.

Examples:

 $s = 'mathematics', c = 'a' \rightarrow display 2.$ 

How to we write code to do this?

Given a string s and a character c, we'd like to display the number of times c occurs in s.

Examples:

 $s = 'mathematics', c = 'a' \rightarrow display 2.$ 

How to we write code to do this?

#### **Solution:**

for  $k = 1$ : length $(s)$ 

end

Given a string s and a character c, we'd like to display the number of times c occurs in s.

Examples:

 $s = 'mathematics', c = 'a' \rightarrow display 2.$ 

How to we write code to do this?

#### **Solution:**

for  $k = 1$ : length(s) if strcmp(s(k), c)

 end end

Given a string s and a character c, we'd like to display the number of times c occurs in s.

Examples:

 $s = 'mathematics', c = 'a' \rightarrow display 2.$ 

How to we write code to do this?

#### **Solution:**

 $count = 0$ ; for  $k = 1$ : length(s) if strcmp( $s(k)$ , c)  $count = count + 1$ ; end end disp(count)

Given a string s and a smaller string str, we'd like to display the number of times str occurs in s.

Examples:

 $s = 'mathematics', str = 'at' \rightarrow display 2.$ 

How to we write code to do this?

#### **Solution:**

count  $= 0$ ; for  $k = 1$ : length(s)-length(str)+1 if strcmp(s(k : k+length(str)-1), str)  $count = count + 1$ ; end end disp(count)

Question 5a: (10 points)

Implement the following function as specified:

```
function v = getIndices(str, sep)% str and sep are each a string and str is longer than sep. sep is the
    separator string, i.e., the delimiting string.
\frac{9}{6}% v is the vector of the indices where the separator begins in str.
\frac{9}{2}Therefore the length of v is the number of times that sep occurs in str.
% Examples: If str is 'Hi!?Ann!?Bob' and sep is '!?' then v is [38].
\frac{9}{6}If str is 'Hi!Ann!Bob' and sep is '!' then v is [3 7].
\frac{9}{6}If str is 'Hi!Ann!Bob' and sep is '?' then v is [].
% Assume that the characters in sep are used only as the delimiter and not
\frac{9}{2}in the separated substrings. Assume that separators are always correctly
\frac{9}{6}placed--never incomplete and never side-by-side not separating anything.
% DO NOT USE any built-in functions other than length and strcmp.
```
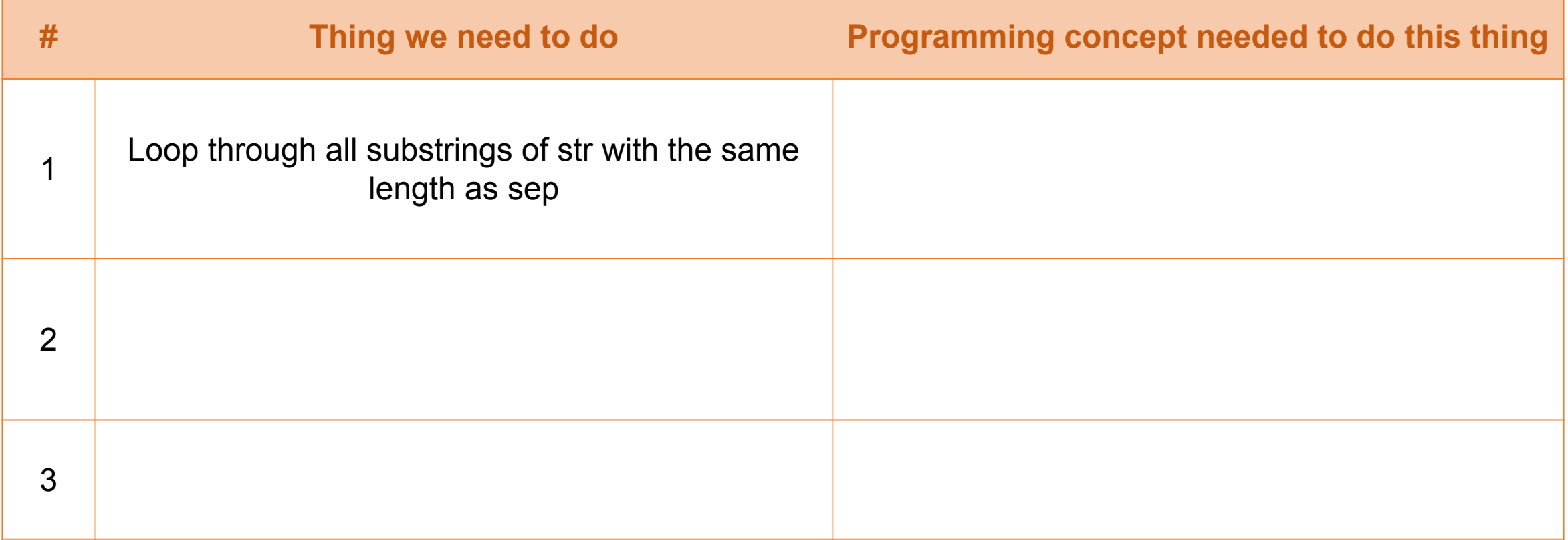

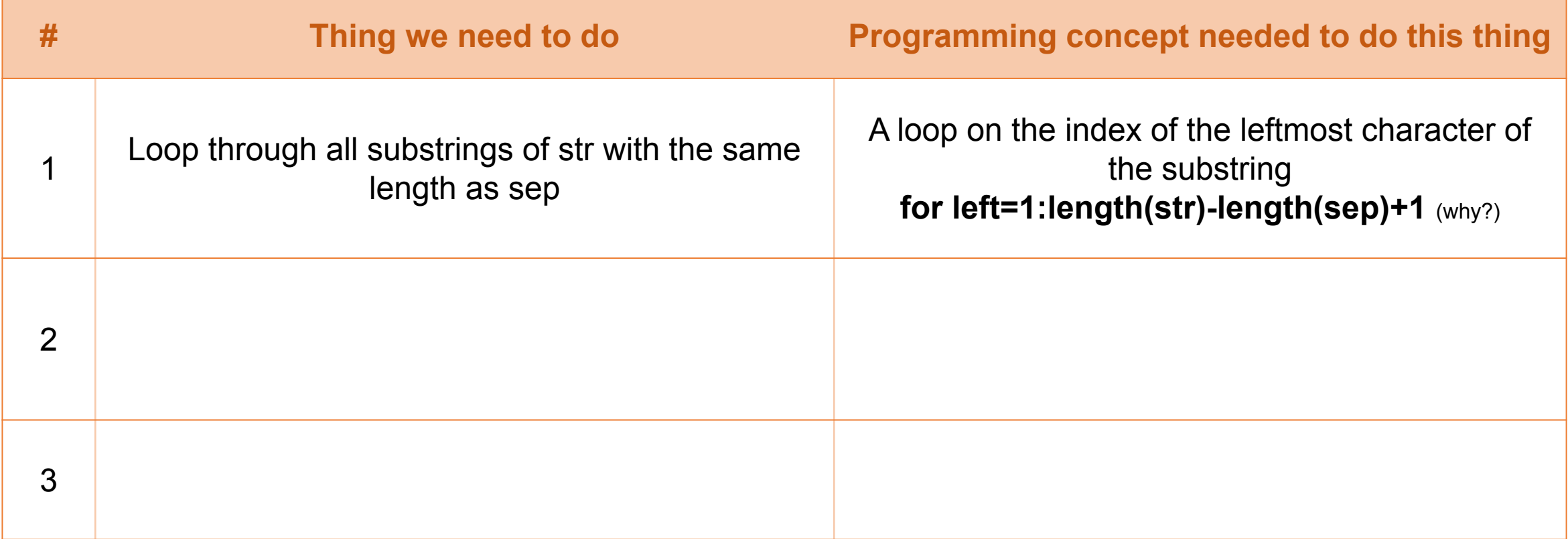

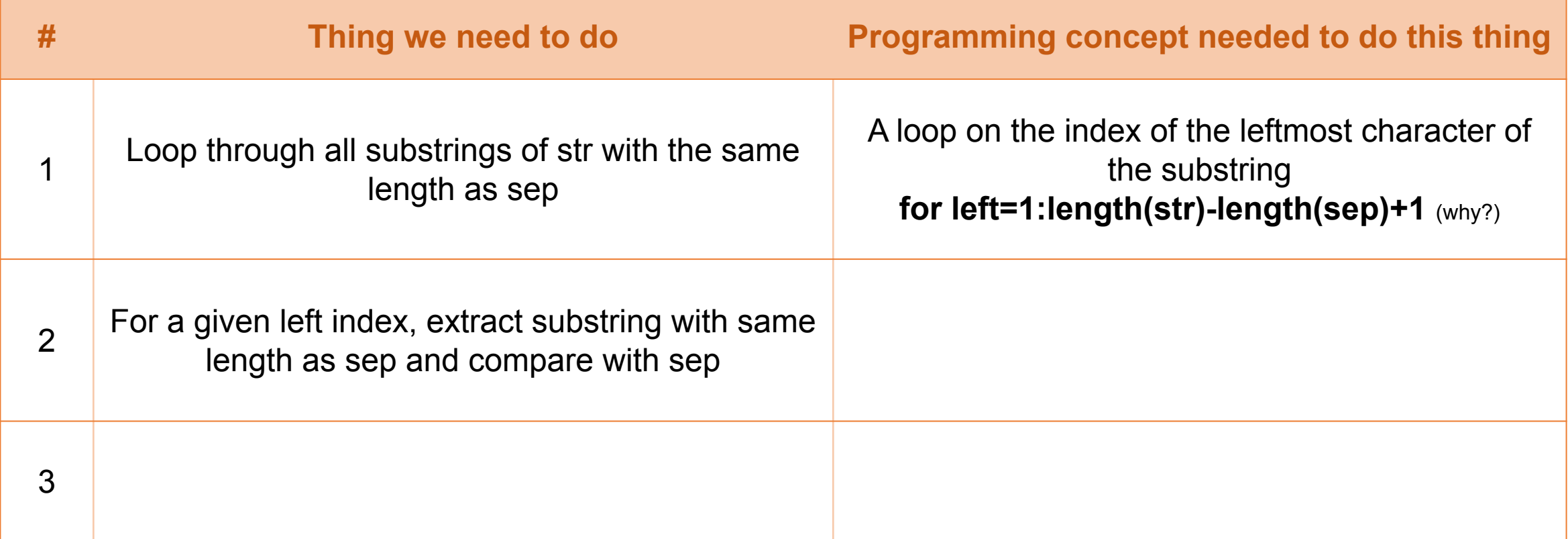

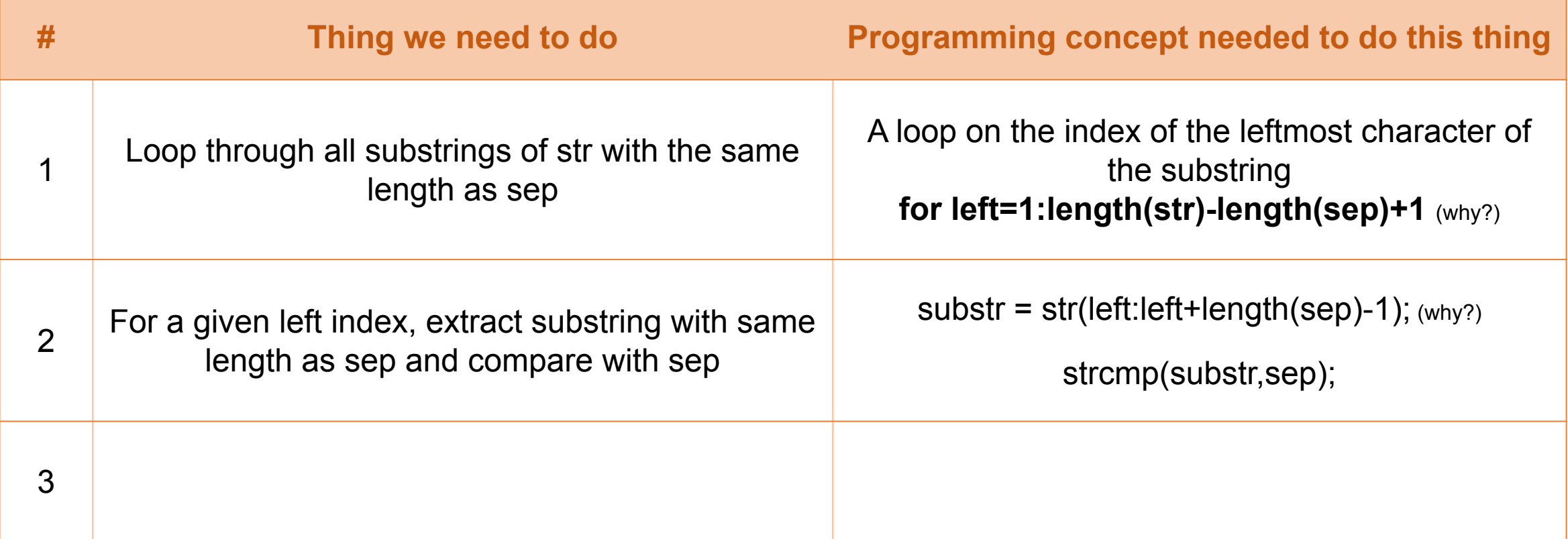

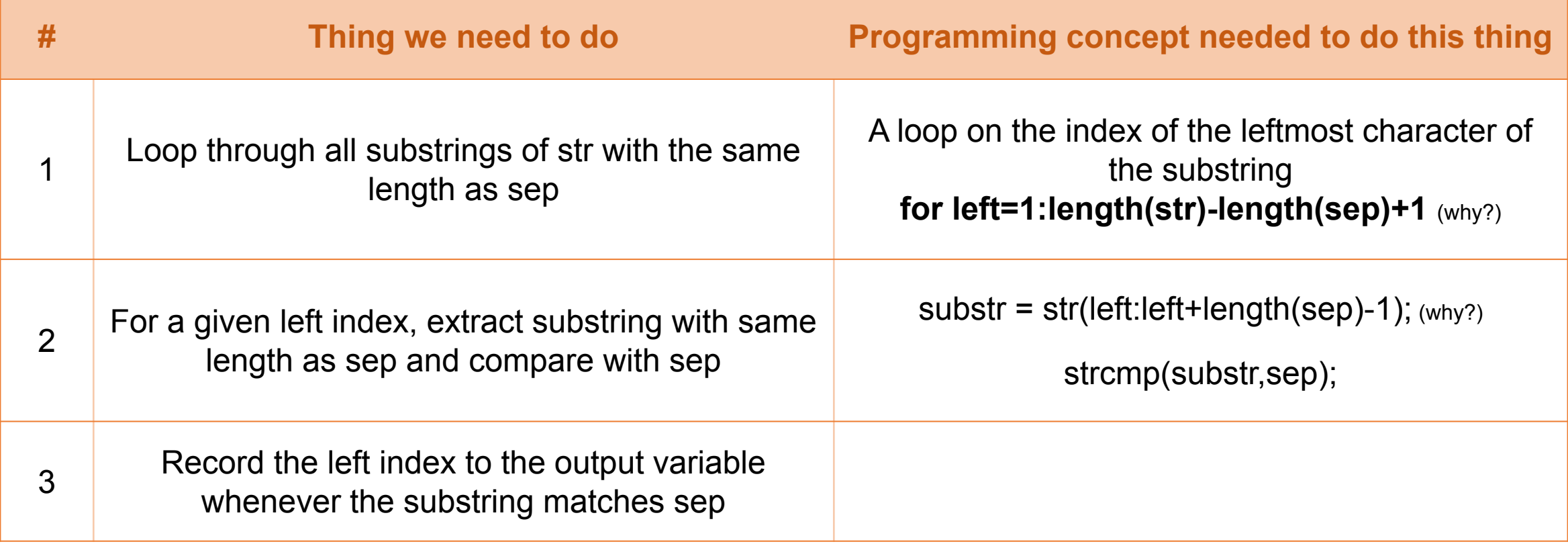

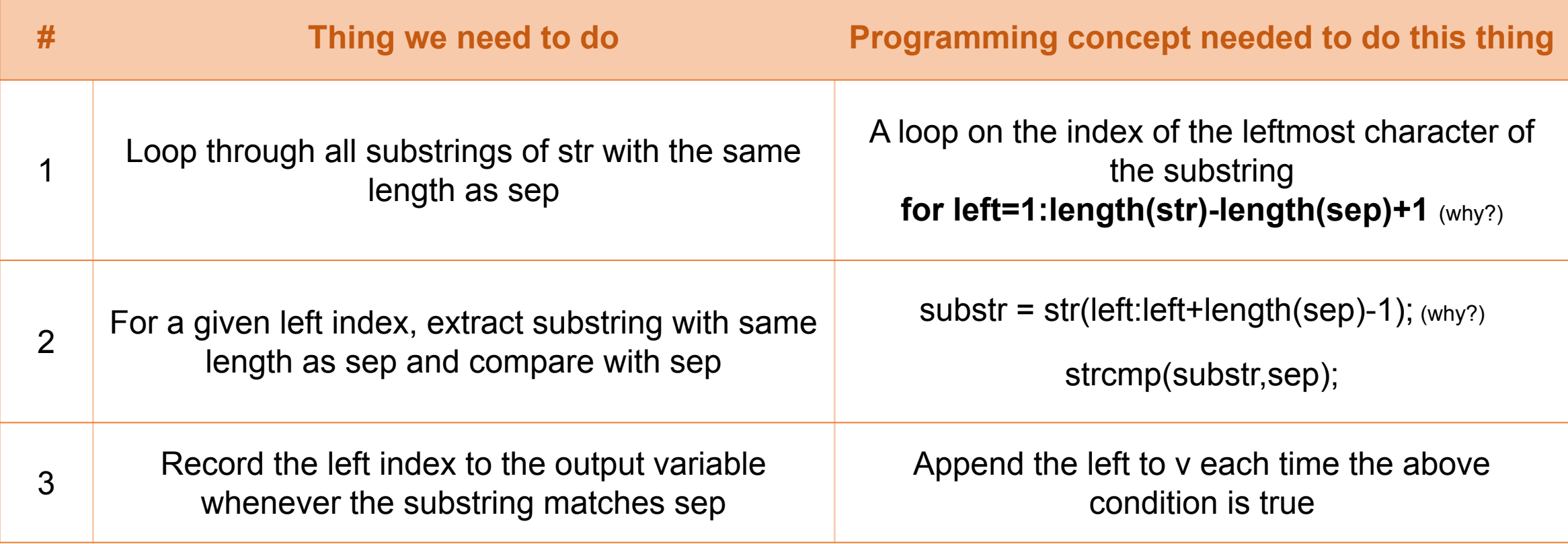

#### **Translating what we need to do into code:**

for left =  $1$  : length(str) – length(sep) + 1

end

**Connection to previous slide:** Red: for-loop on left index Green: use strcmp on substr Blue: append left index to v

#### **Translating what we need to do into code:**

```
for left = 1 : length(str) – length(sep) + 1
   substr = str(left : left + length(sep) - 1);if strcmp( substr, sep ) == 1
```
end

end

**Connection to previous slide:** Red: for-loop on left index Green: use strcmp on substr Blue: append left index to v

#### **Translating what we need to do into code:**

```
v = [];
for left = 1 : length(str) – length(sep) + 1
   substr = str(left : left + length(sep) - 1);if strcmp( substr, sep ) == 1v = [v, left];
    end
end
```
**Connection to previous slide:** Red: for-loop on left index Green: use strcmp on substr Blue: append left index to v

A **type** is a way of representing data. You should be aware of these types:

**• double:** the default type for numbers in Matlab Array of doubles:  $x = \begin{bmatrix} 1 \\ 2 \\ 3 \end{bmatrix}$ ;

- **• double:** the default type for numbers in Matlab Array of doubles:  $x = \begin{bmatrix} 1 \\ 2 \\ 3 \end{bmatrix}$ ;
- **• uint8:** integers ranging from 0 to 255 Array of uint8 numbers:  $y = \text{uint8}(x)$ ;

- **• double:** the default type for numbers in Matlab Array of doubles:  $x = \begin{bmatrix} 1 \\ 2 \\ 3 \end{bmatrix}$ ;
- **• uint8:** integers ranging from 0 to 255 Array of uint8 numbers:  $y = \text{uint8(x)}$ ;
- **• char:** standard characters, including letters, digits, symbols. Multiple chars together form a *string*, but a string is *not* a type – it is just an array of characters. Array of characters:  $s = 'CS1112'$ ;  $s = ['c', 's', '1', '1', '2']$ ;

- **• double:** the default type for numbers in Matlab Array of doubles:  $x = \begin{bmatrix} 1 \\ 2 \\ 3 \end{bmatrix}$ ;
- **• uint8:** integers ranging from 0 to 255 Array of uint8 numbers:  $y = \text{uint8(x)}$ ;
- **• char:** standard characters, including letters, digits, symbols. Multiple chars together form a *string*, but a string is *not* a type – it is just an array of characters. Array of characters:  $s = 'CS1112'$ ;  $s = ['c', 's', '1', '1', '2']$ ;
- **• logical:** also known as a boolean. Can be true/false or 0/1. Creating a logical:  $z =$  rand  $> 0.5$

A **type** is a way of representing data. You should be aware of these types:

- **• double:** the default type for numbers in Matlab Array of doubles:  $x = \begin{bmatrix} 1 \\ 2 \\ 3 \end{bmatrix}$ ;
- **• uint8:** integers ranging from 0 to 255 Array of uint8 numbers:  $y = \text{uint8(x)}$ ;
- **• char:** standard characters, including letters, digits, symbols. Multiple chars together form a *string*, but a string is *not* a type – it is just an array of characters. Array of characters:  $s = 'CS1112'$ ;  $s = ['c', 's', '1', '1', '1', '2']$ ;
- **• logical:** also known as a boolean. Can be true/false or 0/1. Creating a logical:  $z =$  rand  $> 0.5$

An array can only hold values of one type. A *cell array* is a special kind of array that can hold data of different types. Yay!

#### Cell arrays

**Arrays** (e.g. vectors, matrices, 3-D arrays, etc.)

- Can hold *one scalar* value in each of its components, e.g. one double, one char, one uint8.
- Data of all components must be the same type

### Cell arrays

**Arrays** (e.g. vectors, matrices, 3-D arrays, etc.)

- Can hold *one scalar* value in each of its components, e.g. one double, one char, one uint8.
- Data of all components must be the same type

#### **Cell arrays**

- Each cell can store something "larger" than a scalar (but doesn't have to). Can store a vector in a single component, or a matrix, or a string, etc.
- Each cell can store something of a different type

### Cell arrays

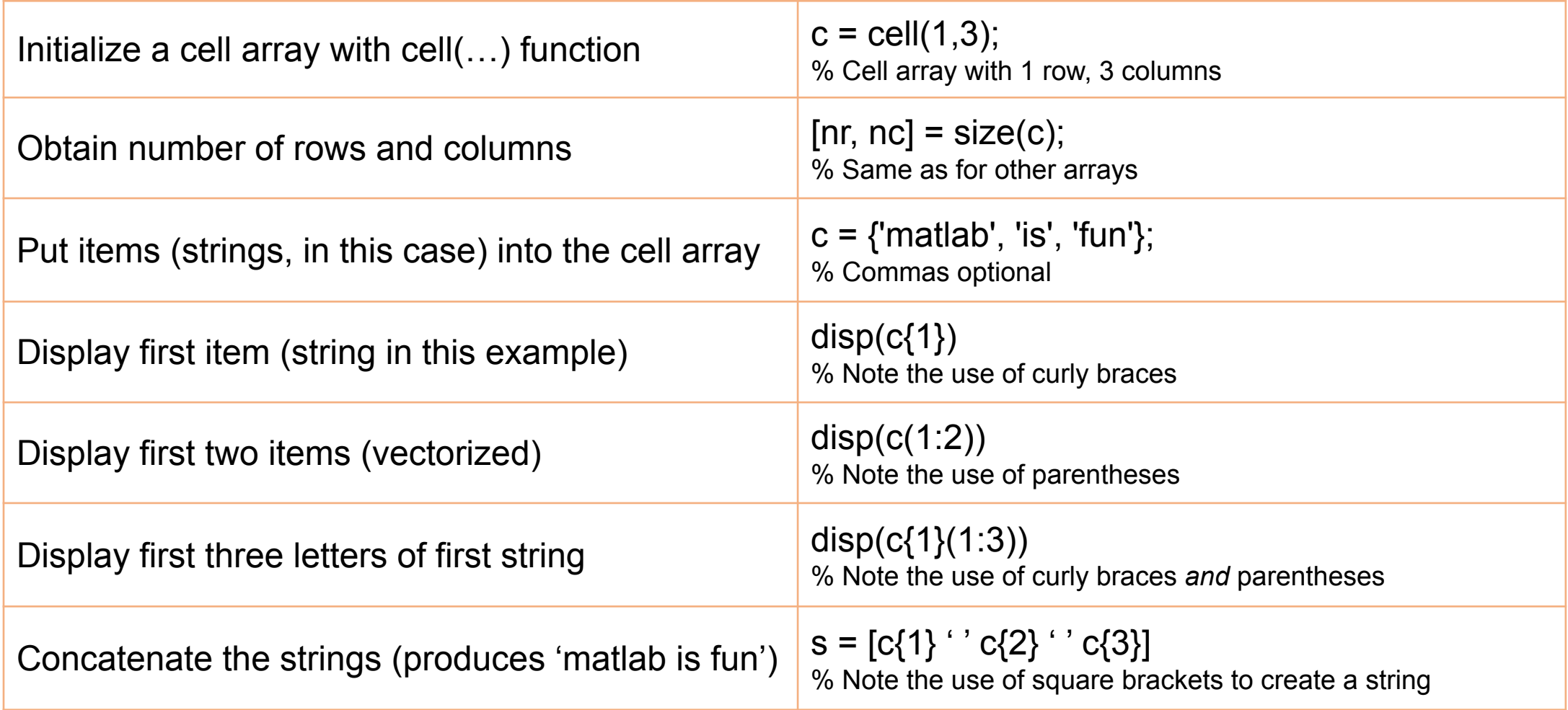

Assume that function getIndices of Question 5a has been correctly implemented; make effective use of it in implementing function avescores below. Note the example at the bottom of the page.

```
function CA = aveScores(M)
```
% M is a 2-d array of characters. Each row of M stores the scores of one student:  $\frac{9}{4}$ a netID followed by one or more scores and these data items are separated by

 $\frac{9}{6}$ commas. There may be trailing spaces in a row of M.

% CA is an n-by-2 cell array where n is the number of students whose record includes

 $\frac{9}{6}$ at least two scores. In each row of CA, the first cell stores the netID of a  $\frac{9}{6}$ student who has at least two scores and the second cell stores the average score

 $\frac{9}{6}$ of that student. If no student has at least two scores then CA is an empty cell  $\frac{9}{6}$ array.

% ONLY these built-in functions are allowed: length, size, str2double, sum, mean % Recall that str2double can handle leading and trailing spaces, e.g.,

str2double('87 ') returns the type double scalar 87.  $\frac{9}{2}$ 

#### Example: Suppose M is

 $['vaf34,80,100,90';...$  $'$ aaj $91,100$  $\cdot$  ; . . .  $'rt2253,75,95'$ ] Then aveScores (M) should return a  $2 \times 2$  cell array CA:

- In row 1 column 1 is 'vaf34' and in row 1 column 2 is the type double scalar 90.
- In row 2 column 1 is 'rt2253' and in row 2 column 2 is the type double scalar 85.

#### Fall 2016 Prelim: **Question 5b Designing an algorithm**

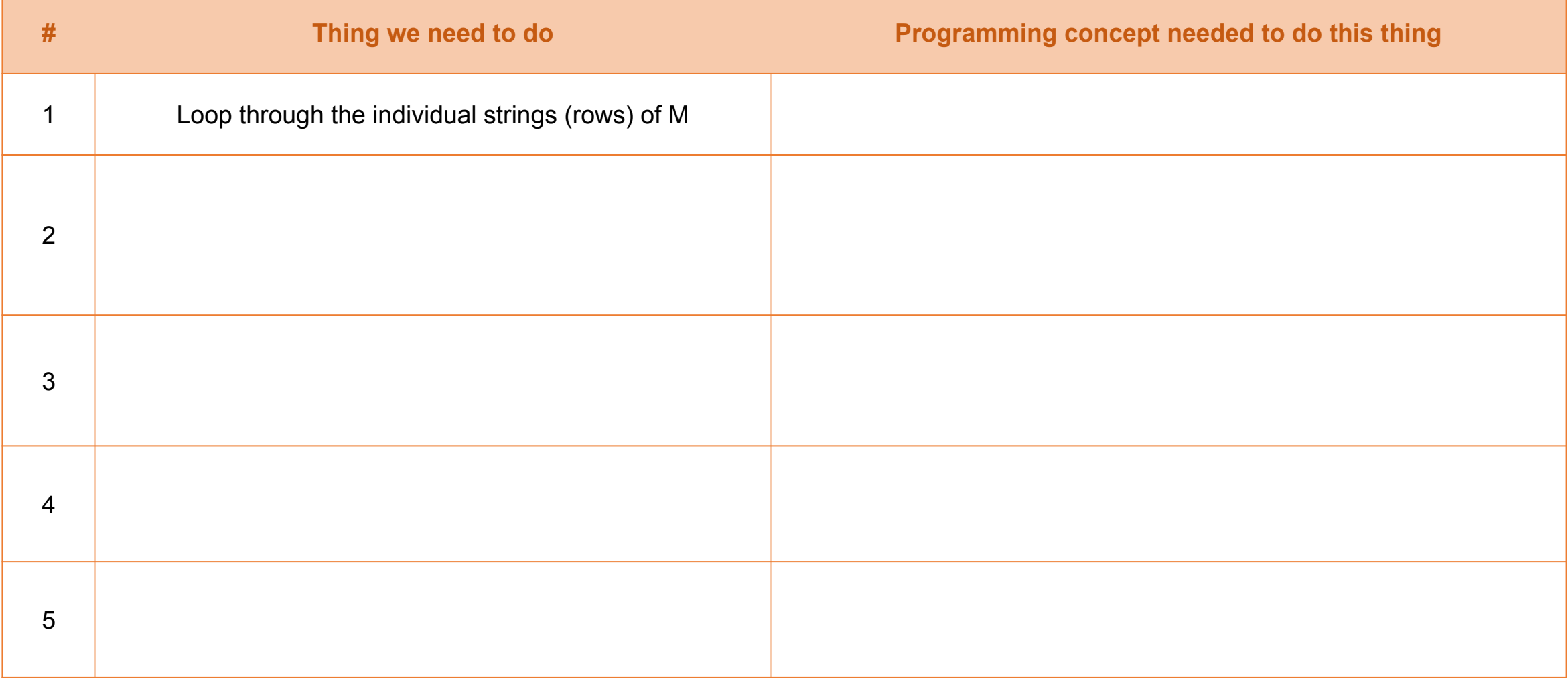
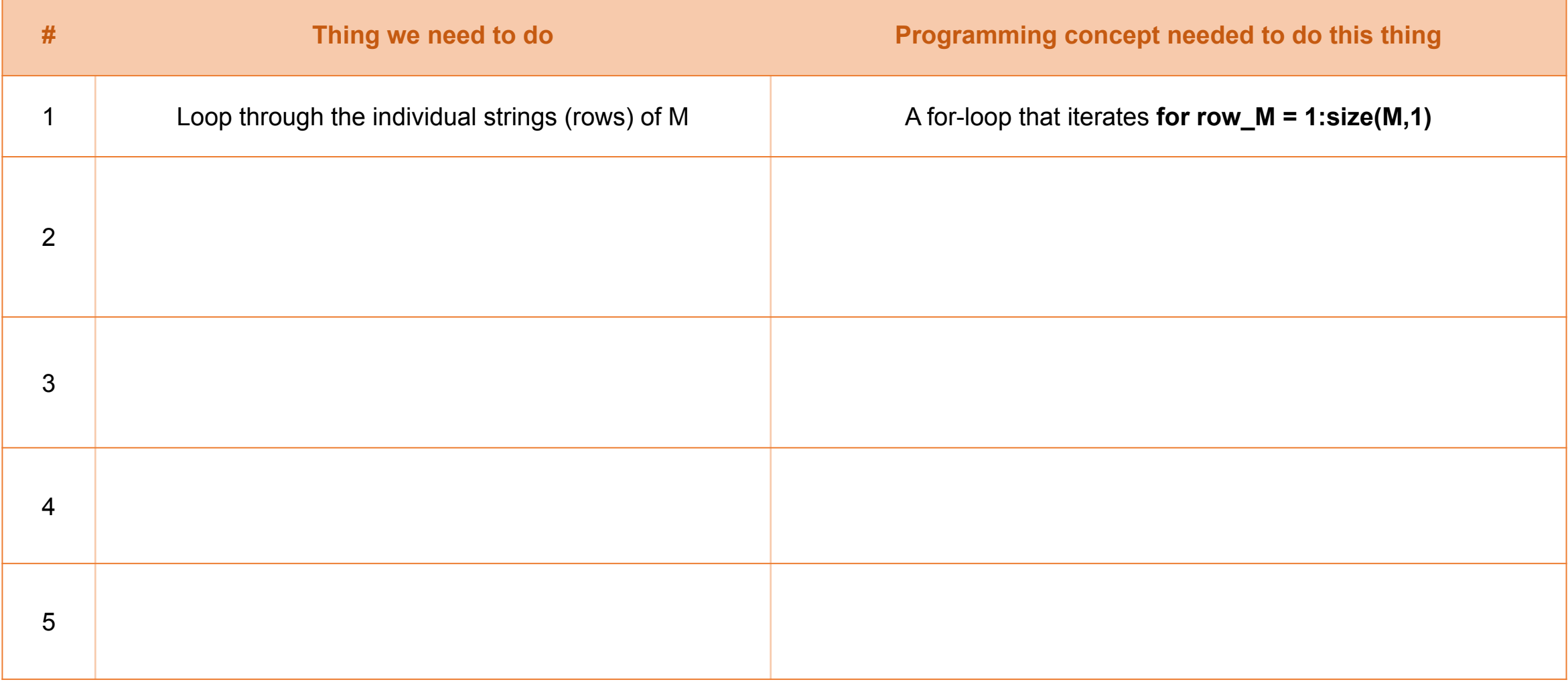

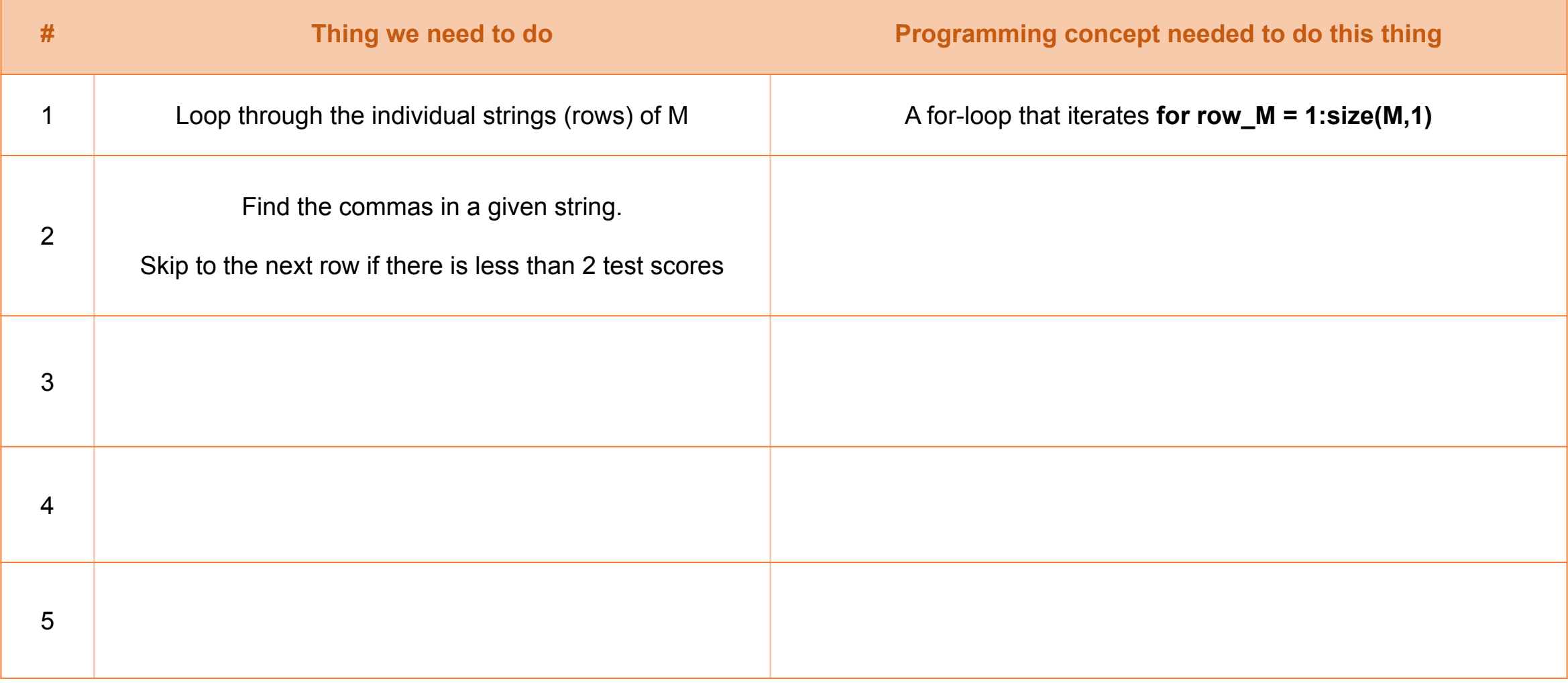

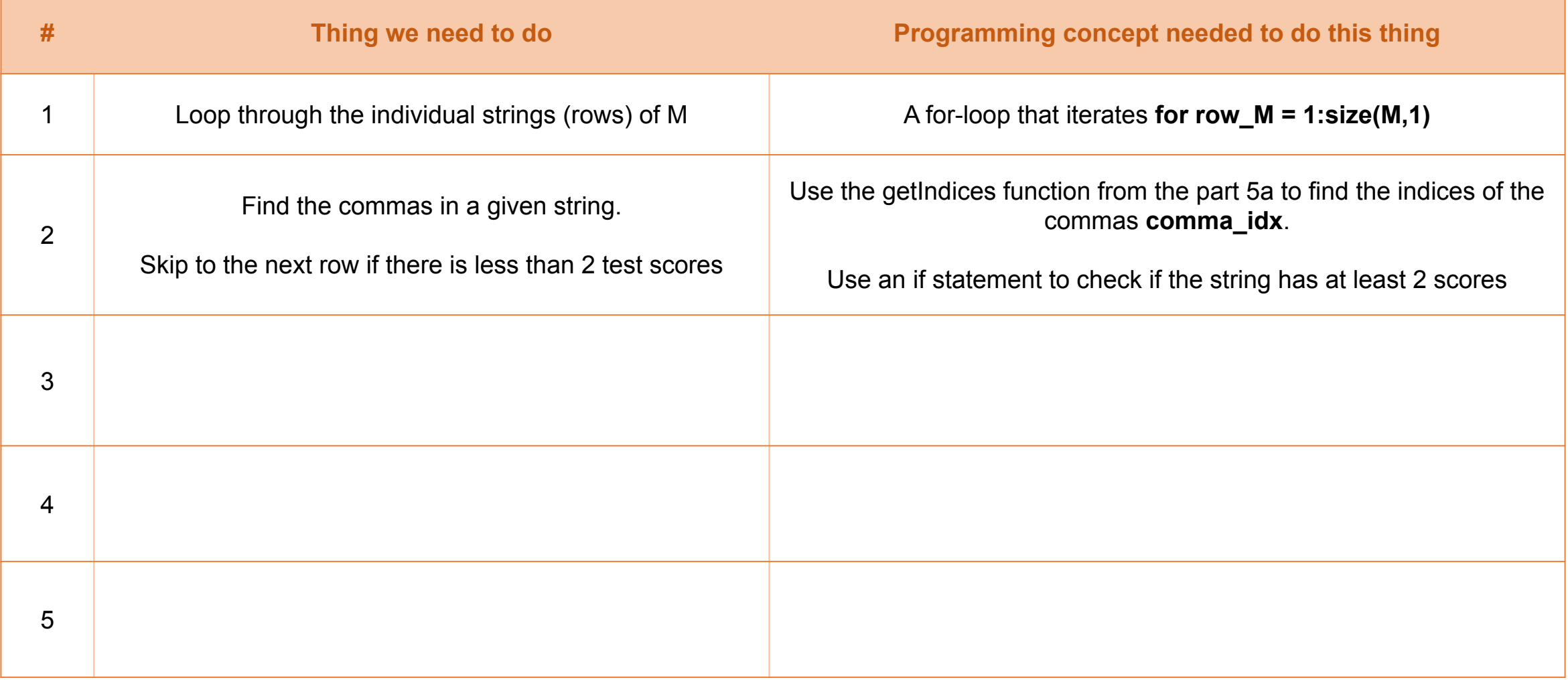

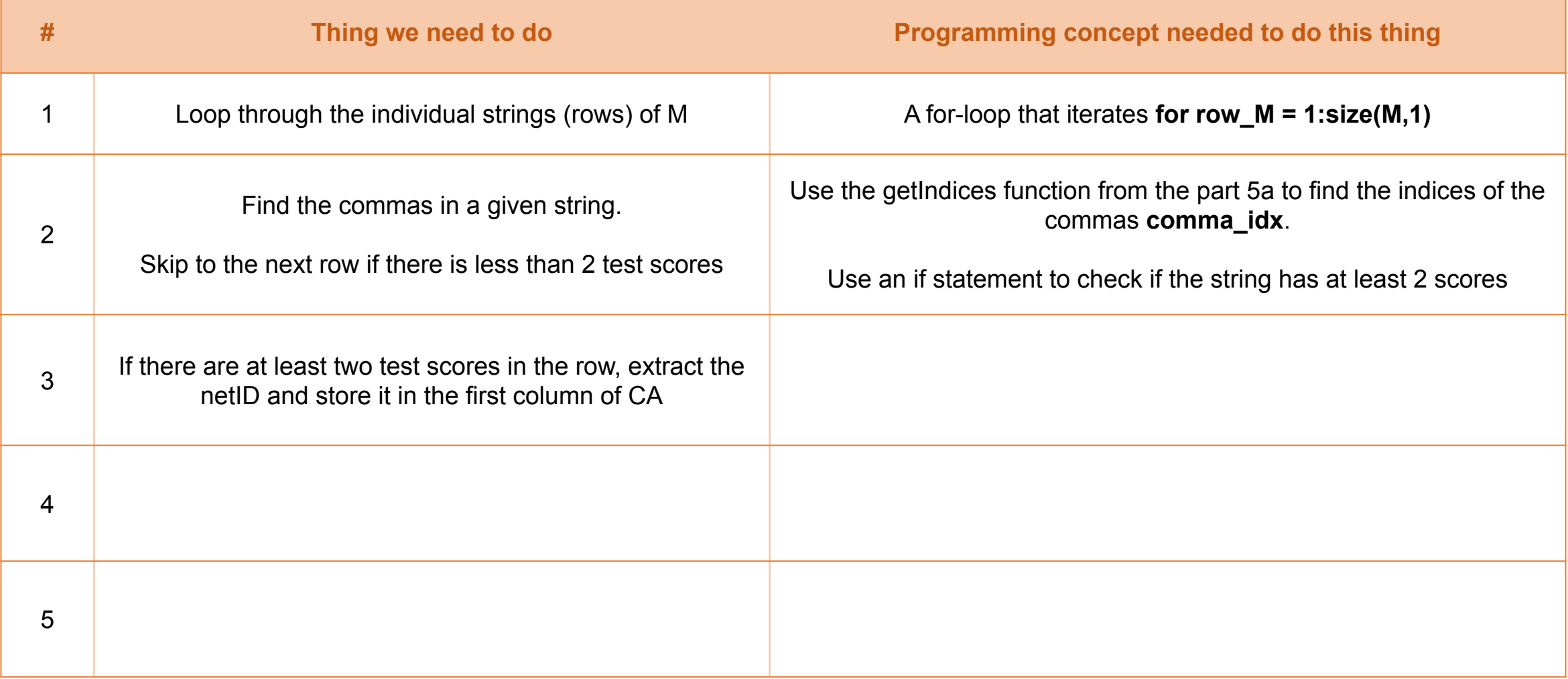

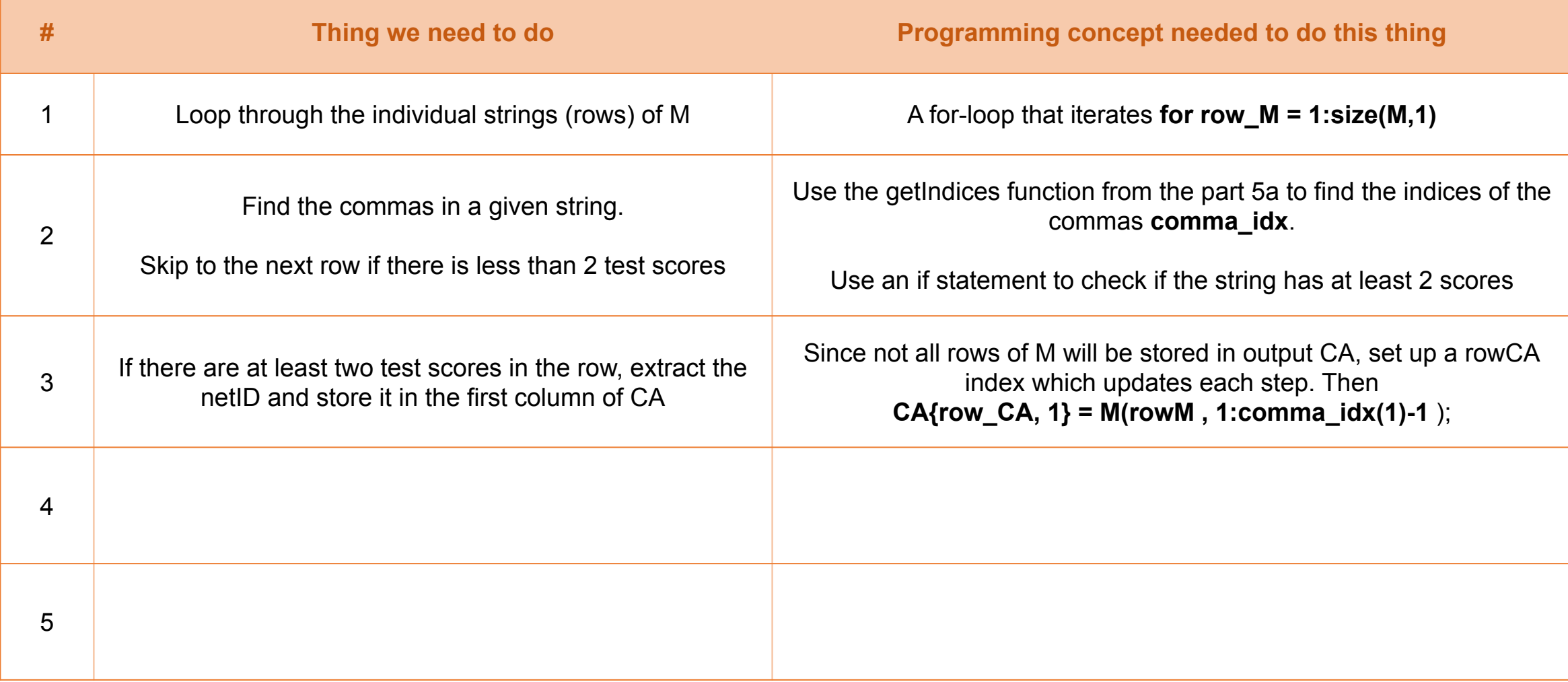

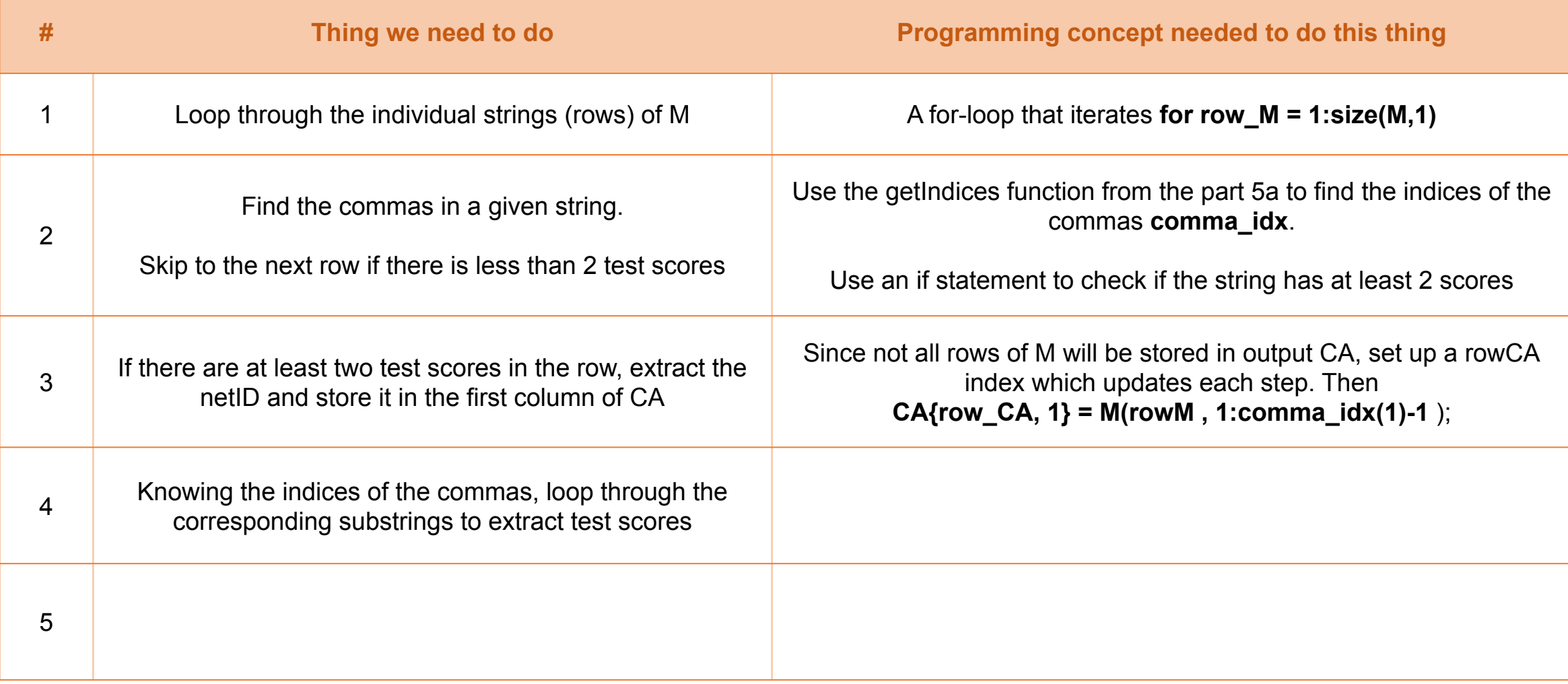

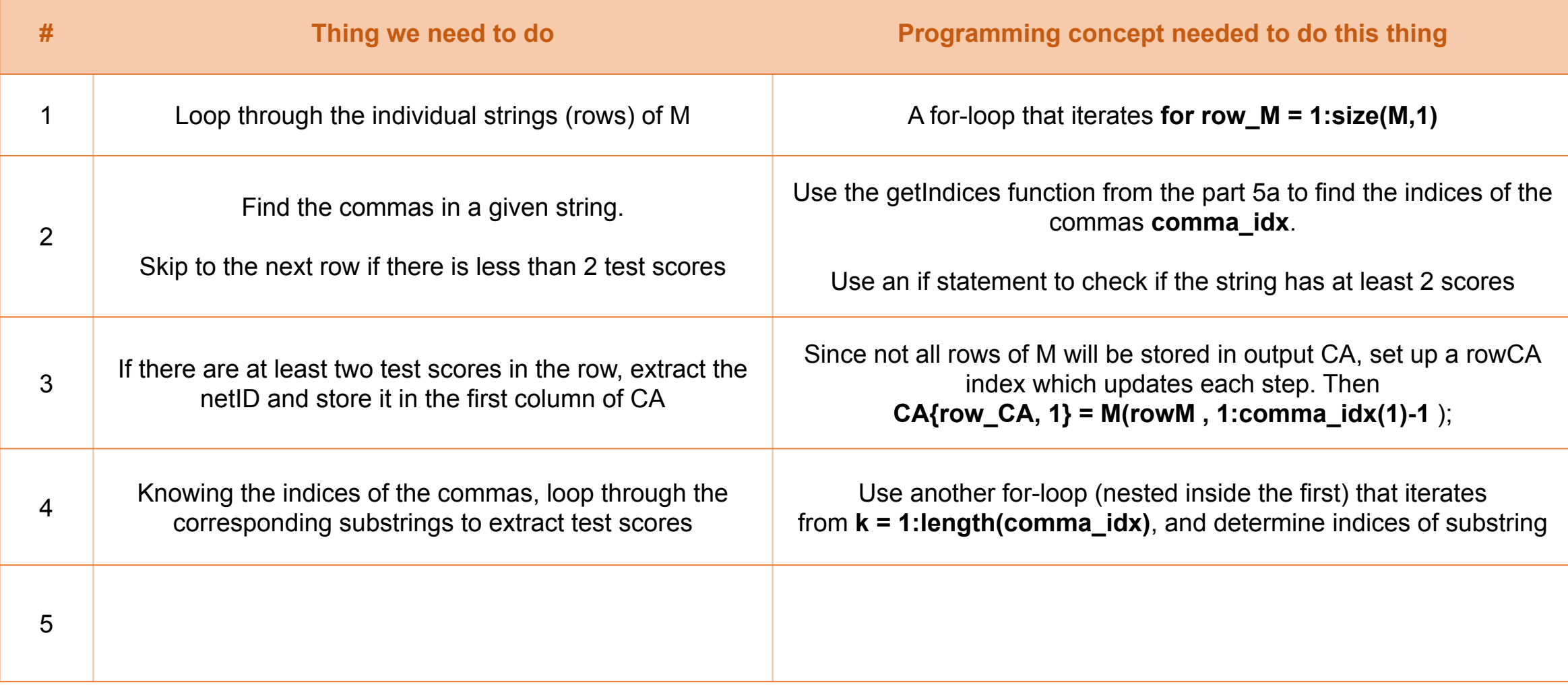

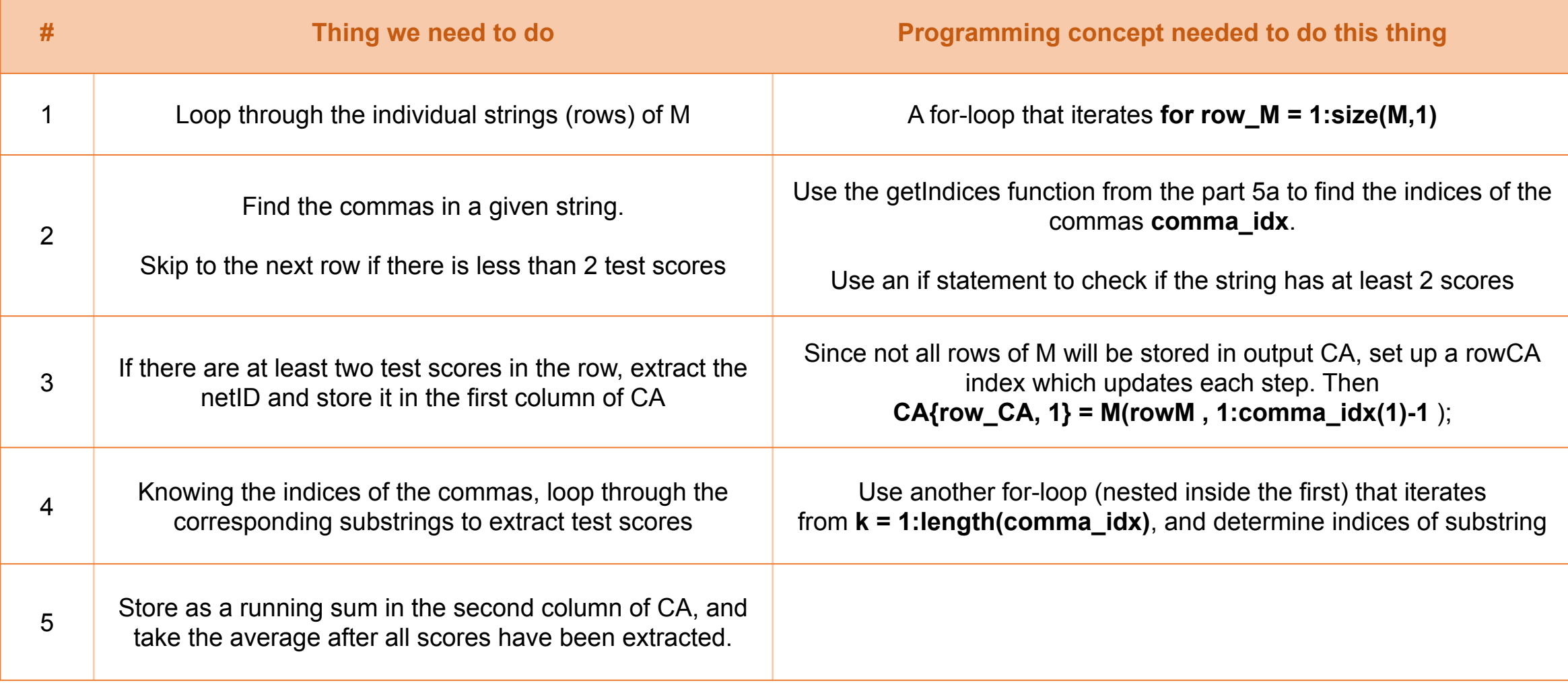

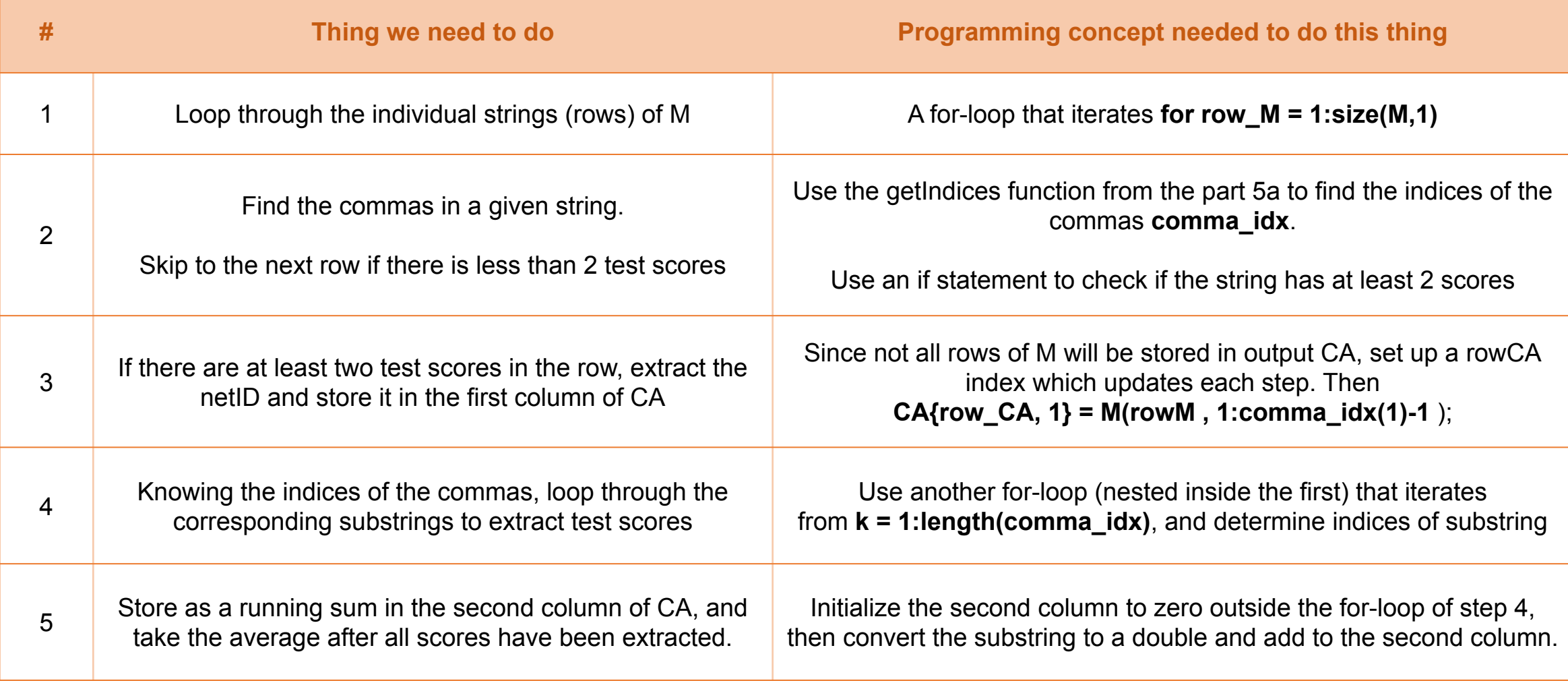

for row $M = 1$ :size(M,1)

#### **Connection to previous slide:**

Red: for-loop to look at each string in M Orange: extract commas Green: extract and store netID Blue: extract test score indices Black: compute average test score

### for row $M = 1$ :size(M,1)

comma\_idx = getIndices(  $M($  row $M$  , : ), ',' ); if length(comma\_idx)  $>= 2$ 

#### **Connection to previous slide:**

Red: for-loop to look at each string in M Orange: extract commas Green: extract and store netID Blue: extract test score indices Black: compute average test score

 end end

```
rowCA = {0};
for rowM = 1:size(M,1)
  comma_idx = getIndices( M( rowM , : ), ',' );
   if length(comma_idx) >= 2
    rowCA = rowCA + 1;
     CA{ rowCA, 1 } = M( rowM, 1:comma_idx(1)-1 );
```
#### **Connection to previous slide:**

Red: for-loop to look at each string in M Orange: extract commas Green: extract and store netID Blue: extract test score indices Black: compute average test score

```
rowCA = {0};
for rowM = 1:size(M,1)
  comma idx = getIndices(M( rowM , : ), '; );
  if length(comma_idx) >= 2rowCA = rowCA + 1;
    CA{ rowCA, 1 } = M( rowM, 1:comma idx(1)-1 );
    for k = 1: length (comma idx)
        left = comma idx(k)+1;if k < length(comma idx)
           right = comma idx(k+1)-1;
```
#### **Connection to previous slide:**

Red: for-loop to look at each string in M Orange: extract commas Green: extract and store netID Blue: extract test score indices Black: compute average test score

 else right = size(M,2); % After last comma, take all remaining characters end

end

 end end

```
rowCA = 0; CA = \{ \};
for rowM = 1: size(M, 1)
  comma idx = getIndices(M( rowM , : ), '; );
  if length(comma_idx) >= 2rowCA = rowCA + 1;
     CA{ rowCA, 1 } = M( rowM, 1:comma_idx(1)-1 );
    CA{ rowCA, 2 } = 0;
    for k = 1: length (comma idx)
        left = comma idx(k)+1;if k < length(comma idx)
           right = comma idx(k+1)-1;
         else
            right = size(M,2); % After last comma, take all remaining characters
         end
        CA{rowCA,2} = CA{rowCA,2} + str2double( M( rowM, left:right ));
      end
     CA{rowCA,2} = CA\{rowCA,2\}/length\{(commu c);
   end
end
```
#### **Connection to previous slide:**

Red: for-loop to look at each string in M Orange: extract commas Green: extract and store netID Blue: extract test score indices Black: compute average test score

- Structures allow you to group together variables of any type you wish into a single entity and represent more complex objects.
	- Structures can contain any combination of different types that you wish (numeric, string fields, arrays, cells, even structs)

- Structures allow you to group together variables of any type you wish into a single entity and represent more complex objects.
	- Structures can contain any combination of different types that you wish (numeric, string fields, arrays, cells, even structs)
- Structures offer more generality than cell arrays, as you explicitly indicate<br>the components of a structure through field names instead of indices
	- **•** sName.fName accesses the field with name fName inside struct sName

- Structures allow you to group together variables of any type you wish into a single entity and represent more complex objects.
	- Structures can contain any combination of different types that you wish (numeric, string fields, arrays, cells, even structs)
- Structures offer more generality than cell arrays, as you explicitly indicate<br>the components of a structure through field names instead of indices
	- **•** sName.fName accesses the field with name fName inside struct sName
- Structures can be initialized either through the 'struct' function or through<br>manually adding values to fields individually
	- Initialization by 'struct': location = struct('city', 'Ithaca', 'zipcode', 14850);
	- Manual initialization: location.city = 'Ithaca'; location.zipcode = 14850;

- You can create arrays of structures, and each component of the array will have exactly the same fields.
- You create structure arrays by supplying an index to the structure array and assigning fields or using the struct function.
	- $P(1)x = 0.2$ ;  $P(1)y = 0.5$ ;  $P(2)x = 0.1$ ;  $P(2)y = 0.3$
	- $P(1)$  = struct('x', 0.2, 'y', 0.5);  $P(2)$  = struct('x', 0.1, 'y', 0.3);
- Note that you should not initialize struct arrays as empty arrays, such as  $P = []$ ; since that will make P into a numeric array.

### **Structure Array Syntax**

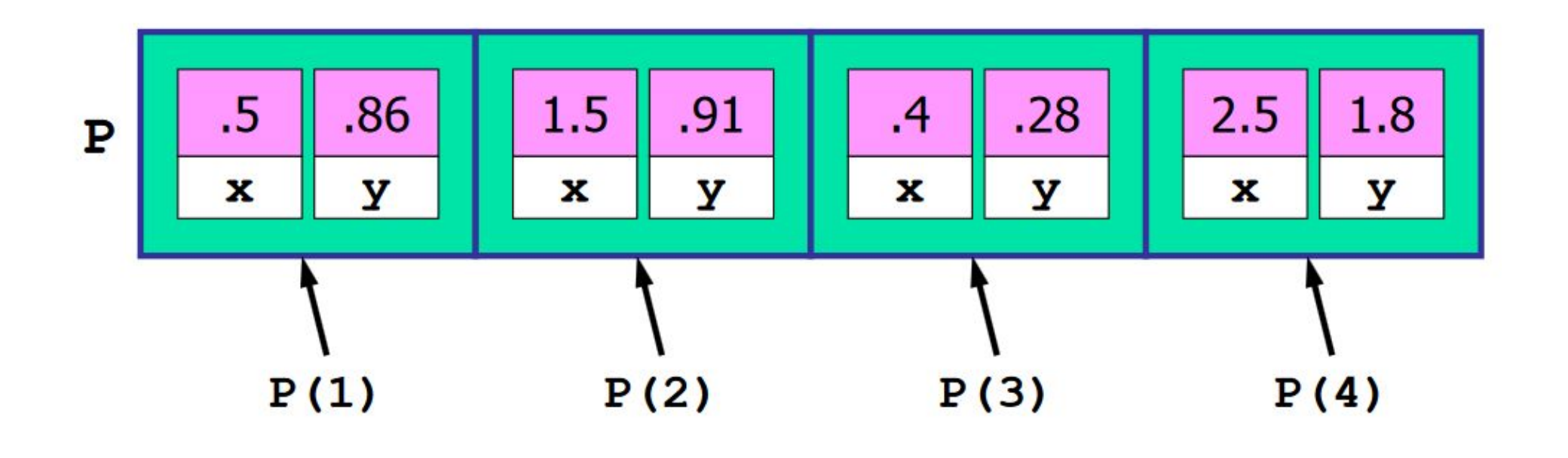

- $\mathbf P$ is a struct array
- is a single struct  $P(1)$
- $P(1)$ . $x$  is a field value (0.5 in this case)

# Spring 2016 Prelim: **Question 4**

Question 4: (25 points)

A 3-city cycling race is to be organized given the data of n cities,  $n > 3$ . Each struct in the length n struct array S stores the data of an individual city and has these fields:

- $\bullet$  cname: the name of the city, a string
- budget: the amount of money that the city is willing to contribute to the race, a positive scalar

An *n*-by-*n* matrix D stores the distances between cities:  $D(i, j)$  is the distance between cities i and j in miles. D is symmetric, so  $D(i, j)$  equals  $D(j, i)$ .

In a 3-city cycling race, the cyclists start in one city, ride to a second city, ride to a third city, and then ride directly to the starting city. Given our symmetric matrix D, for a particular combination of three cities the race distance is the same regardless of the itinerary (the order of the three cities in the race). Elevation is not a concern in this race!

Given the struct array S and distance matrix D, consider all possible 3-city combinations that give a race distance of at least 100 miles and no more than 200 miles. Among those combinations find the one that has the largest total budget. (Assume that only one combination has this largest total budget value.) Store the data of this combination in a 1-d cell array R of length 4 where the first 3 cells store the names of the three cities and the 4th cell stores the total budget. If no 3-city combination meets the distance criteria, then R is an empty cell array.

For full credit, your code should be efficient. Built-in functions max and min are not allowed.

% Assume that struct array S and matrix D are given and are as described above. % Write your code below. Functions max and min are NOT allowed.

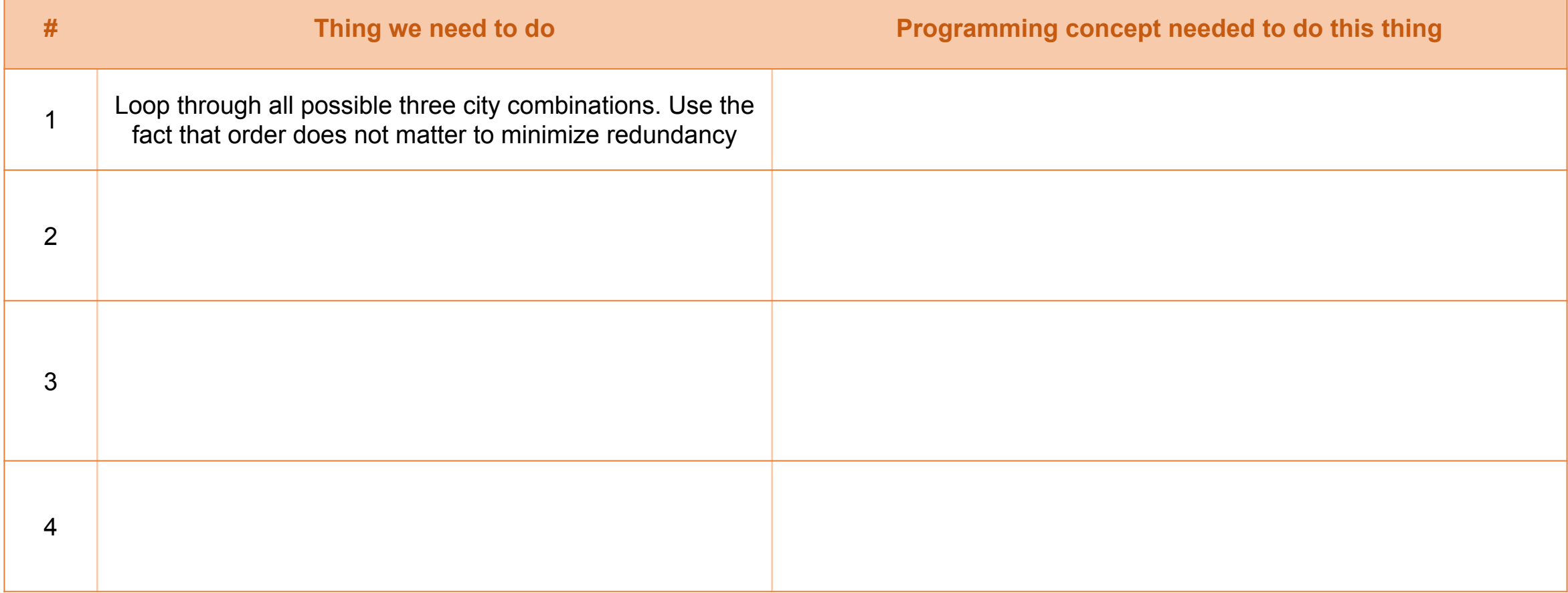

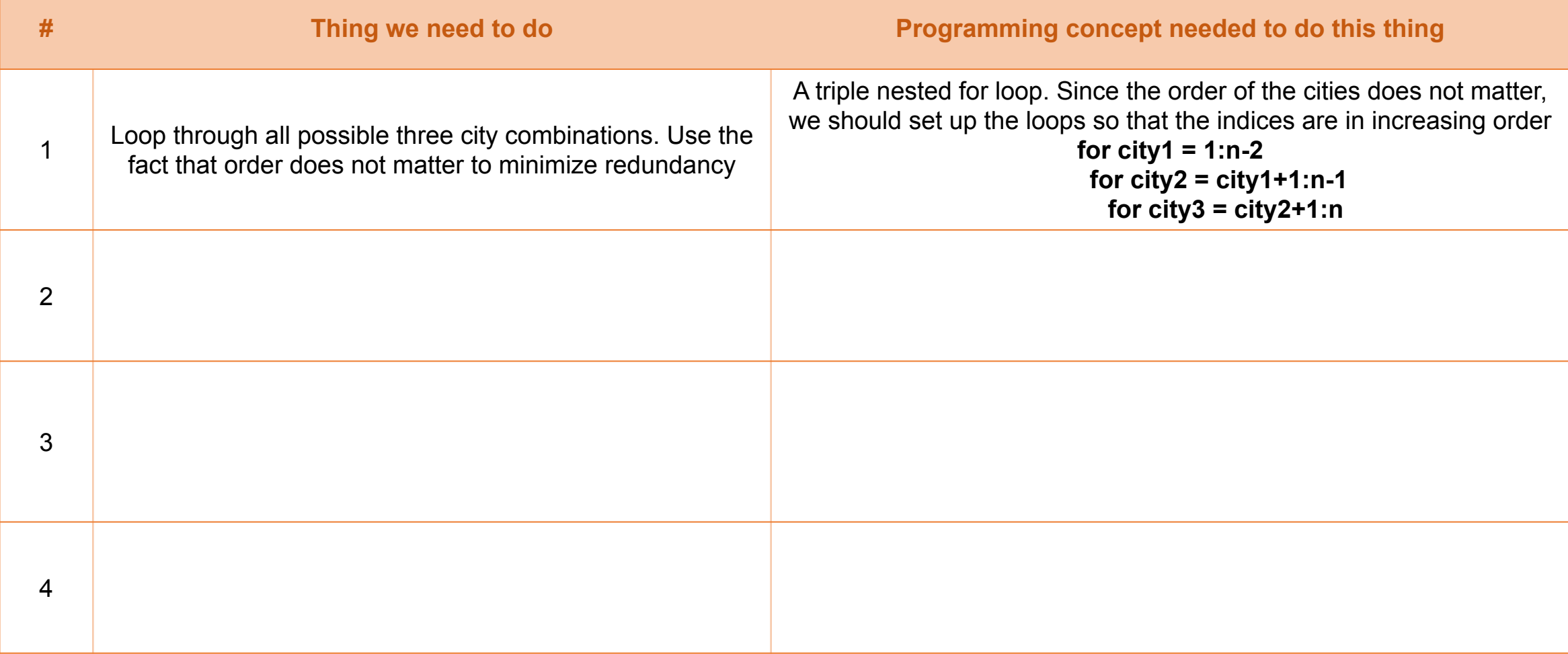

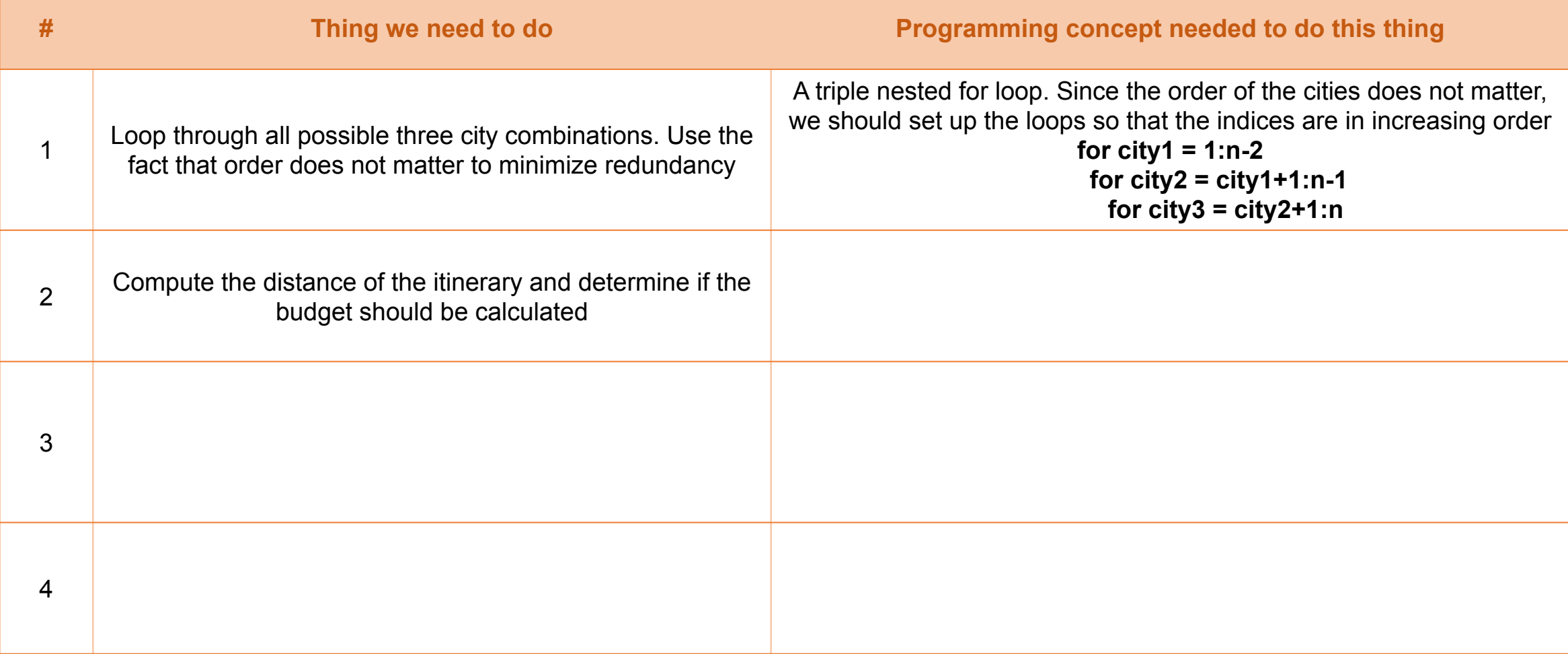

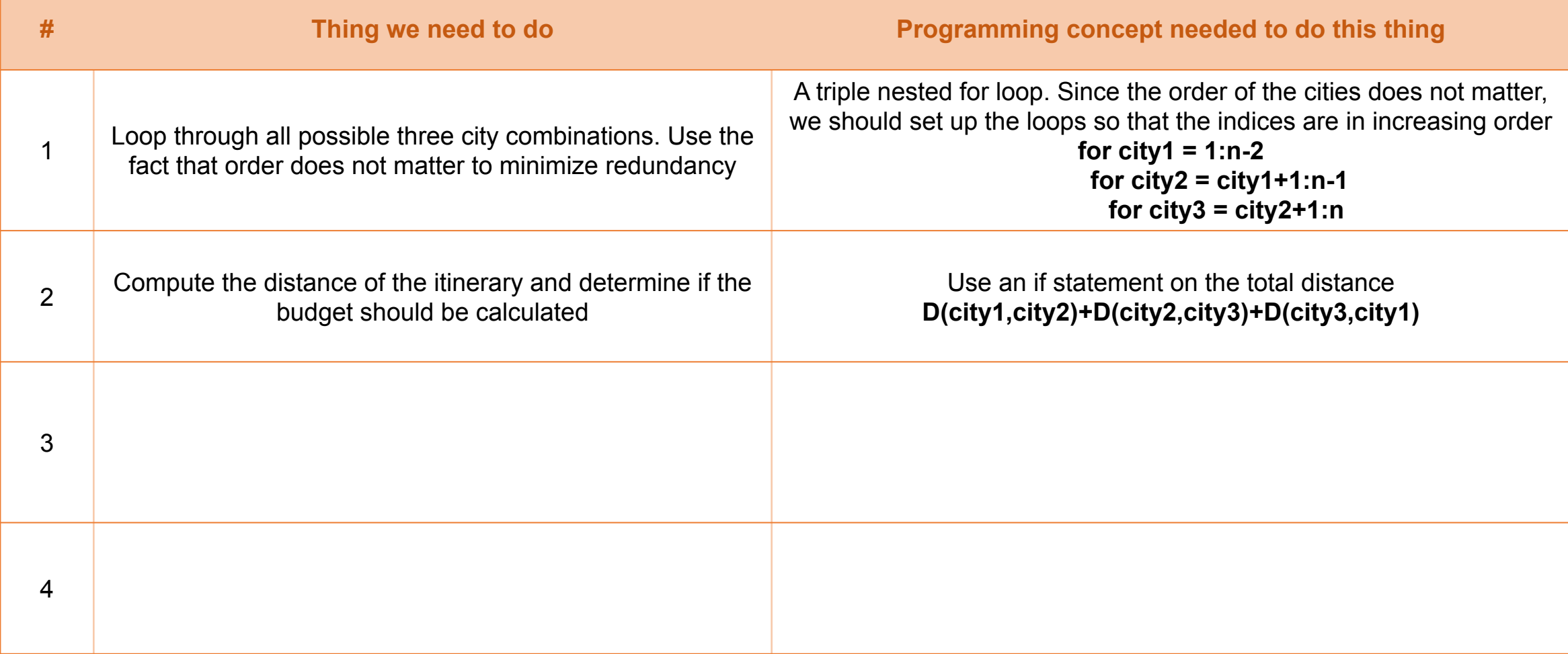

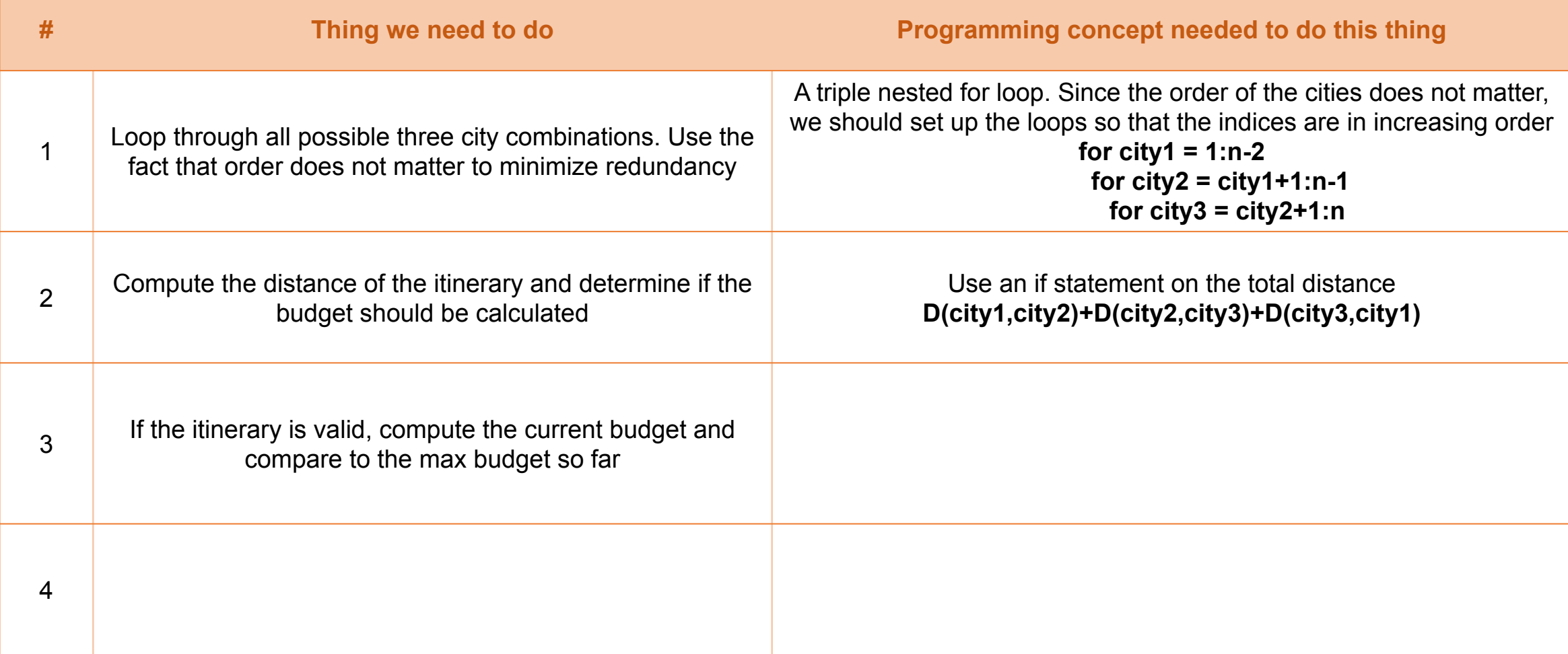

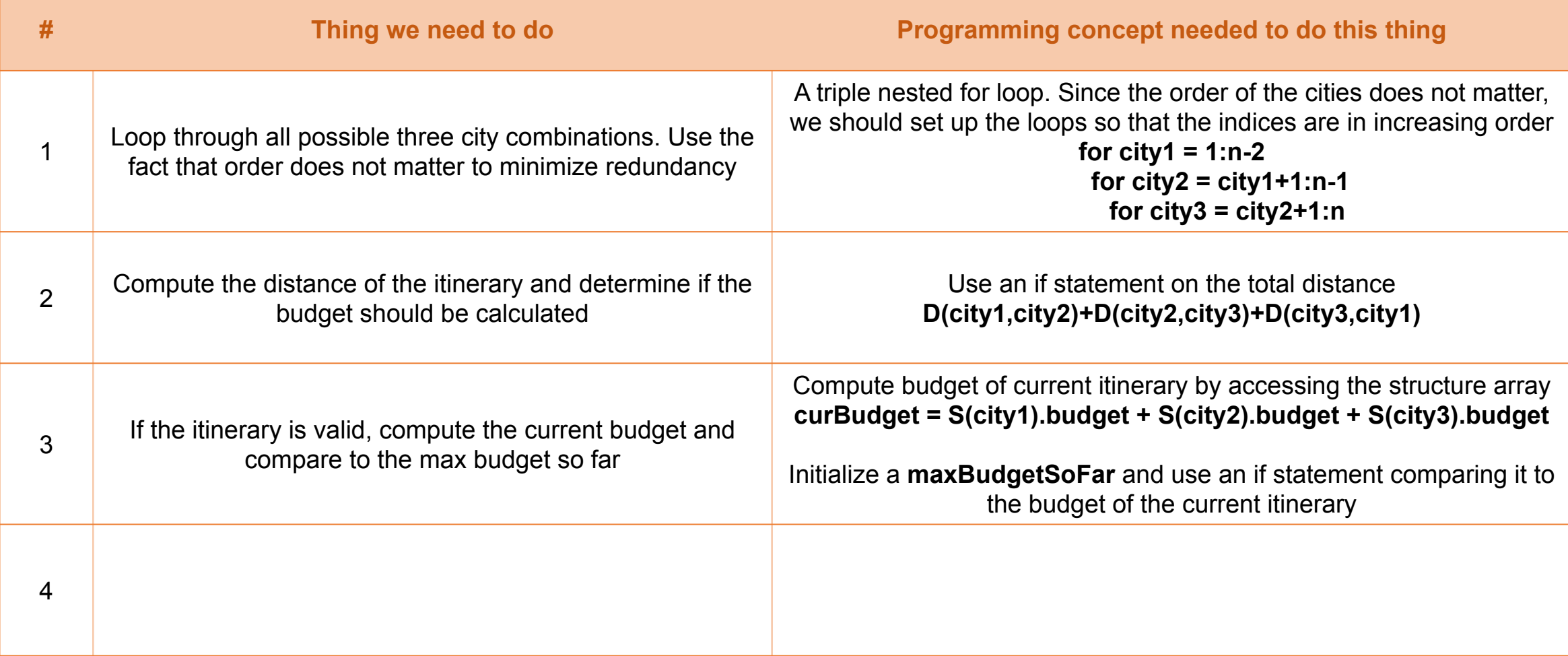

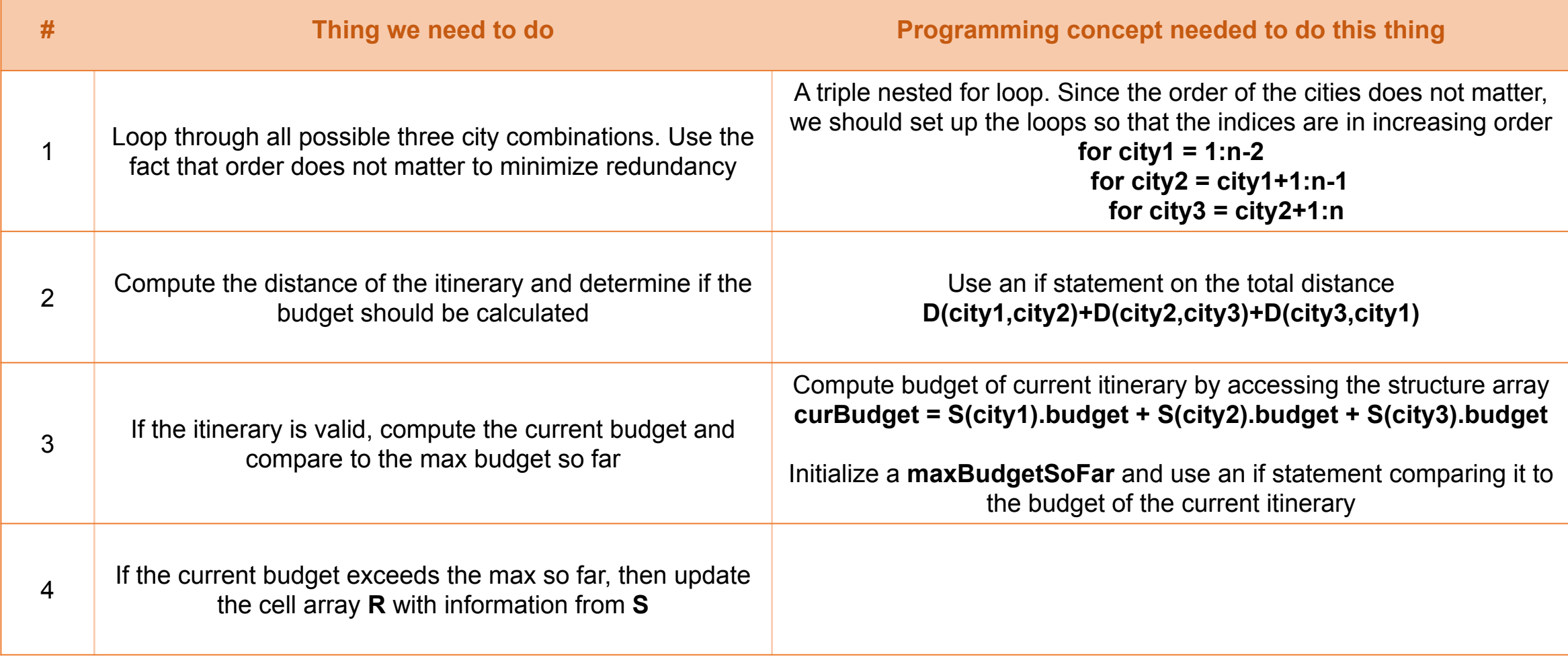

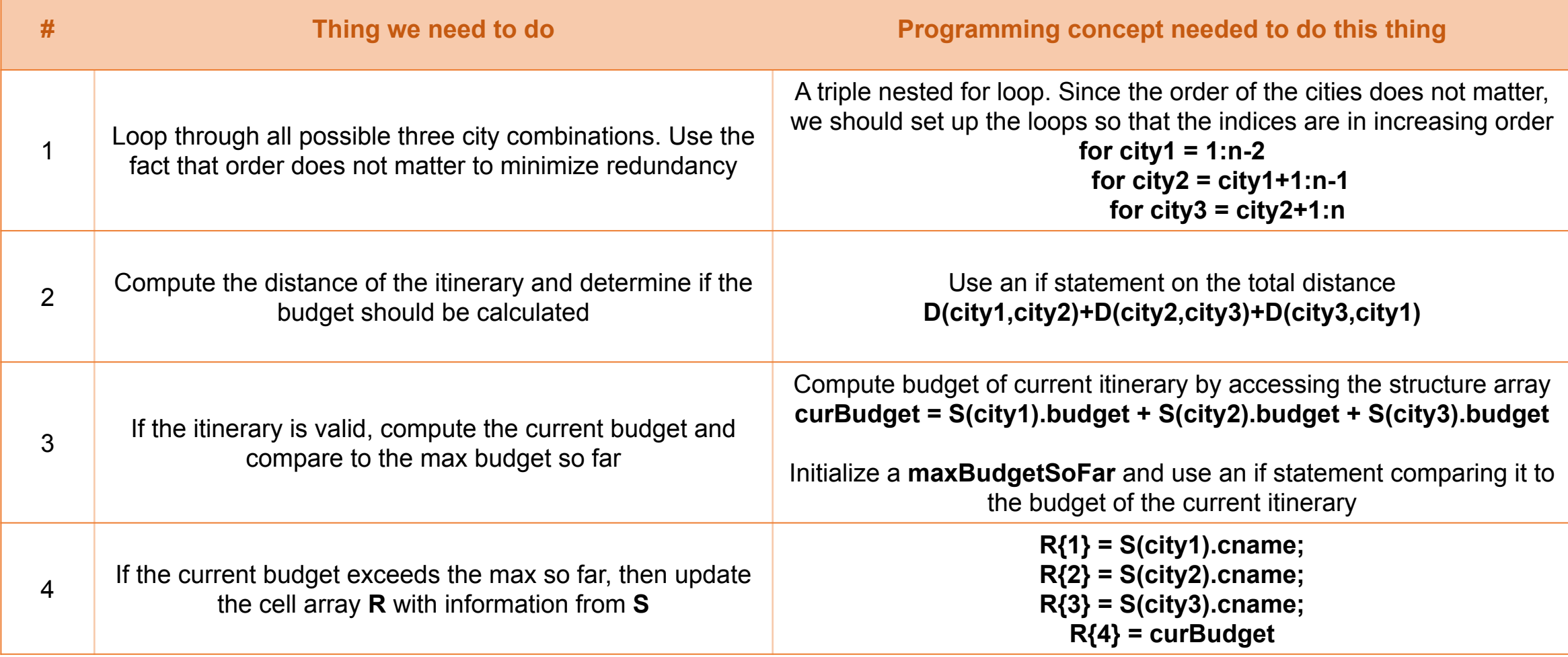

### Spring 2016 Prelim: **Question 4**  $n = length(S);$

for city $1 = 1:n-2$ for  $city2 = city1+1:n-1$ for city $3 = \text{city2+1:n}$ 

 end end end

**Connection to previous slide:**

Red: for-loops across all itineraries Orange: compute and compare distance Green: compute and compare budget Blue: store in R the max budget so far

### Spring 2016 Prelim: **Question 4**  $n = length(S);$

```
for city1 = 1:n-2for city2 = \text{city1+1:n-1}for city3 = \text{city2+1:n}dist = D(city1, city2)+D(city2, city3)+D(city3, city1); if dist >= 100 && dist <= 200
```
 end end end end

**Connection to previous slide:**

Red: for-loops across all itineraries Orange: compute and compare distance Green: compute and compare budget Blue: store in R the max budget so far

### Spring 2016 Prelim: **Question 4**  $n = length(S);$ maxBudgetSoFar = 0;

```
for city1 = 1:n-2for city2 = \text{city1+1:n-1}for city3 = \text{city2+1:n}dist = D(city1, city2)+D(city2, city3)+D(city3, city1); if dist >= 100 && dist <= 200
            curBudget = S(city1).budget + S(city2).budget + S(city3).budget;
            if curBudget > maxBudgetSoFar
```
 end end end end end

#### **Connection to previous slide:**

Red: for-loops across all itineraries Orange: compute and compare distance Green: compute and compare budget Blue: store in R the max budget so far

```
Spring 2016 Prelim: Question 4
n = length(S);maxBudgetSoFar = 0;
R = \{\};
for city1 = 1:n-2for city2 = \text{city1+1:n-1}for city3 = \text{city2+1:n}dist = D(city1, city2)+D(city2, city3)+D(city3, city1); if dist >= 100 && dist <= 200
           curBudget = S(city1).budget + S(city2).budget + S(city3).budget;
           if curBudget > maxBudgetSoFar
            R{1} = S(city1).cname;
            R{2} = S(city2).cname;
            R{3} = S(city3).cname;
            R{4} = curBudget;
           end
        end
      end
   end
end
                                                           Connection to previous slide:
                                                           Red: for-loops across all itineraries
                                                           Orange: compute and compare distance
                                                           Green: compute and compare budget
                                                           Blue: store in R the max budget so far
```
# Common Student Errors

- Getting the size of an array/Initializing arrays
	- size(A) =  $[nr, nc]$ ;  $\begin{matrix} x & y & z \\ z & z & w \end{matrix}$  [nr, nc] = size(A);  $\begin{matrix} x & y \\ y & z \end{matrix}$
- For loops based on array size
	- for k = 1:length(nr) vs for k = 1:nr
- Accessing struct arrays
	- $SA. x(1)$  vs  $SA(1). x \vee$
- Initializing structs

 $s =$  struct('vec',  $[1, 2, 3, 4, 5]$ , 'num', 6, 'string', 'Hello')

- 2D Cell Array vs. Arrays in Cells
	- $A{1, 2}$   $A{1}(2)$
	- ${1, 2, 3;$   ${1, 2, 3},$ 4, 5, 6} [4, 6]}
	- has 6 cells has 2 cells